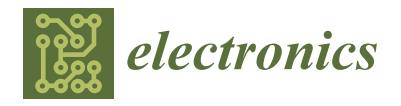

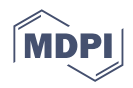

# *Article* **Software Engineering of Resistive Elements Electrophysical Parameters Simulation in the Process of Laser Trimming**

**Vladimir V. Kondrashov 1,2,\* [,](https://orcid.org/0000-0002-1535-5571) Oleg S. Seredin <sup>3</sup> [,](https://orcid.org/0000-0003-0410-7705) Vyacheslav V. Chapkin <sup>1</sup> , Evgeny V. Zemlyakov <sup>2</sup> and Ilya K. Topalov <sup>2</sup>**

- <sup>1</sup> Department of Microelectronics, Public Joint-Stock Company Scientific and Production Association Strela, 300002 Tula, Russia
- <sup>2</sup> World-Class Research Center Advanced Digital Technologies, State Marine Technical University, 190121 Saint Petersburg, Russia
- <sup>3</sup> Cognitive Technologies and Simulation Systems Lab, Tula State University, 300012 Tula, Russia
- **\*** Correspondence: kondrashov.tula@gmail.com; Tel.: +7-(920)-270-8271

**Abstract:** This study continues a series of papers covering the R&D of circuit simulators embedded into manufacturing equipment for the laser trimming of film and foil resistors intended to improve the final product's performance and reduce process costs. Our paper describes the development of the ResModel laser trimming simulation software. Various types of trims and their features are presented for a circuit with a dynamic measurement DC source, and the optimal trim configurations are identified. The software can be used to estimate and display resistive element properties during the trimming such as its electrophysical parameters and their trends.

**Keywords:** film resistors; foil resistors; laser trimming; circuit simulation; estimation of resistor electrophysical parameters; optimal laser trimming paths

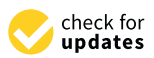

**Citation:** Kondrashov, V.V.; Seredin, O.S.; Chapkin, V.V.; Zemlyakov, E.V.; Topalov, I.K. Software Engineering of Resistive Elements Electrophysical Parameters Simulation in the Process of Laser Trimming. *Electronics* **2023**, *12*, 589. [https://doi.org/10.3390/](https://doi.org/10.3390/electronics12030589) [electronics12030589](https://doi.org/10.3390/electronics12030589)

Academic Editor: Davide De Caro

Received: 14 December 2022 Revised: 8 January 2023 Accepted: 21 January 2023 Published: 25 January 2023

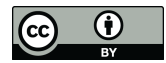

**Copyright:** © 2023 by the authors. Licensee MDPI, Basel, Switzerland. This article is an open access article distributed under the terms and conditions of the Creative Commons Attribution (CC BY) license [\(https://](https://creativecommons.org/licenses/by/4.0/) [creativecommons.org/licenses/by/](https://creativecommons.org/licenses/by/4.0/)  $4.0/$ ).

## **1. Introduction**

Any changes to manufacturing equipment or processes require test runs and final product testing. The equipment and the control logic are then fine-tuned, and the tests are repeated. This is the manufacturing process adjustment cycle. When the changes are significant, the process adjustment may be quite challenging both in terms of efforts (making test parts, running a pilot process, acquiring and analyzing the results) and the cost of consumables spent [\[1\]](#page-19-0). Moreover, it is often difficult to identify which process variable or equipment component affects the result.

For this reason, simulation software is required to assess the models, adjust the algorithms, and better investigate the distribution of resistive elements (RE) electrophysical parameters. It should be used before actually implementing the models of film or foil resistors proposed and described in detail by us [\[2](#page-19-1)[,3\]](#page-19-2), into the control systems of actual laser machines. Please refer to [\[2,](#page-19-1)[3\]](#page-19-2) for a detailed description of the proposed models.

There are many studies on the simulation of film and foil resistors, laser trimming, and dedicated simulation software.

Some of the film resistor simulation papers are of special interest. Wing Shan Tam et al. [\[4\]](#page-20-0) investigate the adjustment of a composite resistor's resistance by breaking the linked fuses. Phillip Sandborn and Peter A. Sandborn [\[5\]](#page-20-1) present the options for emulating the trimming process with conductive paper and comparing the results with the simple analytical methods (the rectangle method) and giving the resistance vs. length of laser trim curves (the so-called resistor trimming curves, RTC). Sandborn, P. et al. in [\[6\]](#page-20-2) present a detailed finite difference model of the film resistor and discuss the optimal trim paths for achieving the specified resistance in detail. The optimization criteria are the length of the trim and the final resistance accuracy. The paper also contains examples of the current load analysis over the entire resistor. We should also note that paper [\[6\]](#page-20-2) compares the results of the trim simulation with the conductive paper experiments.

V. Sadkov, A. Pilkevich, K. Fomina, and E. Korshunova [\[7–](#page-20-3)[9\]](#page-20-4) extensively covered the conformal map-based simulation of resistors, absorbing elements, and embedded attenuators exposed to HF and UHF signals. A. Pilkevich et al. [\[10\]](#page-20-5) confirm the results obtained with the proposed simulation methods. They compared the results with that produced by a general-purpose FEM simulation package for EM, thermal, and mechanical processes [\[11\]](#page-20-6). A. Walton, R. Holwill, J. Robertson [\[12\]](#page-20-7), M. Horowitz, and R.W. Dutton [\[13\]](#page-20-8) solved similar resistor simulation problems at microwave frequencies. Van der Woerd et al. [\[14\]](#page-20-9) present a mathematical model and the results of computer calculations of resistance with Green's boundary functions. M. Rubanovich, N. Aleksandrov, V. Manusov, and V. Khrustalyov [\[15\]](#page-20-10) simulated the EM properties of film RE. They performed FEM and nodal stress calculations to determine the distribution of capacitance and inductance values along the cross-section of the film resistor. Matlab 2010 and the SimPowerSystems (SPS) library for Simulink were used for the numerical estimation of currents and voltages. The results produced by the proposed EM simulation model are confirmed by the electrodynamic calculation of the imaginary and real parts of the film resistor impedance performed with the Microwave Office.

The following works cover the development or application of resistor trim simulation software. Michael J. Mueller and Wes Mickanin [\[16\]](#page-20-11) present the RAREA simulation results. The software calculates the resistance using the method of least squares. The software was written in Pascal and run on the RSTS, VMS, and Unix operating systems. RAREA can also design the RE configuration from the specified requirements for its geometry and properties. T. Mitsuhashi et al. [\[17\]](#page-20-12) developed the RCALC simulator with the appropriate capabilities.

Papers [\[18](#page-20-13)[–20\]](#page-20-14) present the FIRE and SCANRES film resistor simulation packages. They evaluate the effect of the heat-affected zone (HAZ) around the laser cut on the accuracy of the expected resistance value. Among others, the packages estimate the relative dissipated power density over the entire resistor film. J. Shier. [\[21\]](#page-20-15) gives a detailed overview of FEM applications to film resistor simulation. The author also presents a dedicated code in Basic. G. Papp in [\[22\]](#page-20-16) gives a detailed description of the finite difference method and the simulation results as the software reports. They clearly show the resistance values and the current and power dissipations. P. Moran et al. [\[23\]](#page-20-17) present the mathematical model and give a detailed description of the software features and capabilities for evaluating the resistance, the resistance sensitivity to trims, and the magnitude of local "hot spots". They also give a case example. It should be noted that K. Schimmanz, A. Kost, and S.M. Jacobsen in [\[24](#page-20-18)[–27\]](#page-20-19) provide not only a detailed description of FEM, finite difference, and boundary element-based approaches but also compare the results in terms of accuracy and performance. Paper [\[28\]](#page-20-20) presents an extensive list of parameters affecting the simulation results. They are the key properties of the RCutSim trim simulator developed by the paper's authors. We also should mention a number of in-depth studies that resulted in the development of trim resistance estimation software or a full-fledged mathematical model [\[29](#page-20-21)[–32\]](#page-20-22).

The authors of [\[6](#page-20-2)[,10](#page-20-5)[,12](#page-20-7)[,15\]](#page-20-10) used general-purpose simulation software. S. Kaminski, E. Mis, M. Szymendera, and A. Dziedzic used ANSYS [\[33](#page-20-23)[,34\]](#page-20-24) to develop the new resistor configurations (with three pads) and laser trims. They also compared the simulation results with the actual trimming on the Aurel equipment [\[35\]](#page-21-0). The authors applied conformal mapping for calculations and claimed the results agree well with the FEM results. A. Manolescu et al. [\[36\]](#page-21-1) used Matlab to estimate the resistance also using conformal mapping.

Some researchers give simulation results as predicted resistance values, current distribution diagrams across the resistor film, trim curves, or statistical values but do not specify what models and software they used. Studies [\[37,](#page-21-2)[38\]](#page-21-3) investigate the optimization of trim cut configurations. Y. Antonov [\[39\]](#page-21-4) gives examples of analytically estimated resistance values compared to that of the trimmed RE [\[40\]](#page-21-5); J. Skácel [\[41\]](#page-21-6) describes the prediction of the thick film resistor trimming.

Unfortunately, a large number of studies presented above contain a description of the solution of only a narrow specific problem, whether it is the construction of a resistor model or the development of a simulation program. Apparently, the authors of these works did not set the task of an integrated approach to automating the process of laser trimming and embedding models and algorithms in equipment. In addition, the authors of most studies, for all the undoubted significance of their work, either do not study the obtained models for accuracy (there is no comparison of the simulated value in the simulation system with the real values of the resistance of the trimmed resistors) or do not provide data on the efficiency of the calculation algorithms for the proposed models. Additionally, a number of researchers do not provide a description of the construction of the model, and, therefore, it is not possible to assess which of the methods was used.

Our detailed analysis of the above studies identified the need to develop a laser trimming simulation software to be used before embedding the existing models and algorithms [\[2](#page-19-1)[,3\]](#page-19-2) for calculating the electrophysical parameters of resistive films into the industrial equipment software. Such a system will enable the flexible modification and finetuning of the algorithms, a preliminary analysis of the model accuracy and adequacy, and studying the features of various resistor configurations. Additionally, a detailed description of the software structure and implementation of the existing models and algorithms will hopefully help researchers and engineers in this area with using and analyzing the results of this study.

This article has the following structure. The Introduction presents the prerequisites for this particular work within the framework of the general series of articles, analyzes the available literature, highlights the advantages and disadvantages of known works and approaches, presents the purpose of the work, and also provides the structure of the manuscript. Section [2,](#page-2-0) "The ResModel Software", proposes a method for implementing the ResModel software based on the models and algorithms developed by the authors and provides a detailed internal structure of the program, as well as hardware requirements. Section [3](#page-5-0) contains an example of the program with a detailed presentation of internal variables, as well as initial data and simulation results. Section [4](#page-9-0) describes in detail the features of the software implementation of the representation of the laser spot, gradient filling, as well as solving systems of linear algebraic equations. Section [5](#page-11-0) contains the results of the simulation modeling of the process of trimming a resistive element with various types of trimming cuts in order to illustrate the capabilities of the developed software. Section [6](#page-17-0) discusses the results obtained. Section [7](#page-18-0) gives an idea of the next steps of the research.

#### <span id="page-2-0"></span>**2. The ResModel Software**

#### *2.1. General*

The simulation software we developed is a 32-bit Windows application written in Object Pascal (Borland Delphi 7.0 compiler). Figure [1](#page-3-0) shows the main window.

The user interface is divided into two panes. The first pane contains the input and output fields and the settings. The second pane presents the results visually as a map of the RE with its contact pads/conductors. The user controls the simulation in the second pane: sections of the resistive film or foil are removed by a mouse click.

The ResModel's key features are:

- Simulation data input/editing;
- Resistor trim simulation;
- Setting up the simulation result options;
- Generating the simulation results as the resistance of the resistor and its deviation from the rated value;
- Plotting the resistor trim curves;
- Rendering the current distribution pattern as a gradient fill;
- Rendering the current direction field along the branches;
- Rendering the voltage, current, and power values on the grid (graph) branches;
- <span id="page-3-0"></span>**N** ResModel  $\begin{array}{|c|c|c|c|c|}\hline \multicolumn{1}{|c|}{\quad \ \ & \quad \ \ & \quad \ \ \end{array}$ Source  $\overline{\mathscr{L}}$  System matrix size : 2212 x 2212 View-View **Dimensions** C Constant-current sour Elementary resistors C No values Resistor's Length,  $\mathfrak{p}\mathfrak{m}=\sqrt{400}$  $\overline{\mathbb{Z}}$  $\bullet$  Voltage source  $\boxed{100}$  $\overline{\mathscr{L}}$  Calculation time: 0.04 s. PreTest, Ohm C Current directions  $\odot$  Voltages  $\overline{\mathbf{2}}$  - Method for solving  $\sqrt{200}$ Total calculation time: 0.04 s. Resistor's Height, pm  $\begin{tabular}{c} {Resistor~Nominal, 0hm} \end{tabular} \begin{tabular}{|c|c|} \hline 150 \\ \hline \end{tabular}$  $\overline{\angle}$ View  $\overline{\bigcirc}$  Currents G General model  $C$  Eigen R model = 131.6581609 Ohm  $\overline{\angle}$ Laser spot diameter,  $\mu$ m  $\sqrt{24}$  $\subset$  Power  $\overline{0.50}$  $\overline{\mathbb{Z}}$ C Detailed model С. Обращение матрицы. Resistor Error, % E model =  $-12.228$  % Node Size, pm  $\sqrt{6}$  $\overline{\mathbb{Z}}$ Numbering<br>CYes  $X = \sqrt{267}$ Laser spot<br>
coordinates, pm<br>  $Y = \sqrt{\frac{267}{45}}$  $\overline{\mathbb{Z}}$ Resistor definition method  $r1 = 48.529$  Ohm **IV** Advanced Analysis Number of nodes  $\overline{\mathbb{Z}}$  $G$ . No.  $\overline{\mathbf{v}}$  Gradient Fill Set parameters ← Geometric dimensions  $\begin{tabular}{|c|c|} \hline & Scale \\ \hline \end{tabular}$ Gradient fill settings  $X = \boxed{0 \quad \boxed{2}}$  $min$ max  $|u|$ Trim Curves | Save Trim Curves  $B \cup$ Xcut =  $\boxed{0 \quad \cancel{2}}$  CutX  $Y = \boxed{0 \quad \boxed{\times}}$  $\boxed{\boxed{\mathsf{R}}}$  $L$  $S = 1.00$   $\boxed{\times}$  $\begin{tabular}{|c|c|c|c|} \hline \rule{0pt}{8ex} \rule{0pt}{2ex} \rule{0pt}{2ex} \rule{$ Yout =  $\boxed{0 - \frac{1}{24}}$  CutY Optimal trajectory calculation  $\mathbb{D}$  $S = \boxed{1.00}$  $\overline{\mathcal{V}}$  $\top$  $\overline{\phantom{a}}$  $\begin{picture}(20,10) \put(0,0){\vector(1,0){100}} \put(10,0){\vector(1,0){100}} \put(10,0){\vector(1,0){100}} \put(10,0){\vector(1,0){100}} \put(10,0){\vector(1,0){100}} \put(10,0){\vector(1,0){100}} \put(10,0){\vector(1,0){100}} \put(10,0){\vector(1,0){100}} \put(10,0){\vector(1,0){100}} \put(10,0){\vector(1,0){100}} \put(10,0){\vector(1,0){100}} \$ Load trajectory ViewModel  $\Box$
- Generating the optimal trim path by minimizing the deviation of the resulting resistance from the rated value and providing the minimax solution for the power and current at the elementary resistors (ERs) making up the grid.

**Figure 1.** ResModel simulation software. Main window. **Figure 1.** ResModel simulation software. Main window.

The ResModel input data are: The First panels of the input and input and input and input and input and input and input and input and input and input and input and input and input and input and input and input and input and

- $\overline{p}$  is an output fields and presents the second panel presents the results visually as a map of  $q$  map of  $q$  map of  $q$  map of  $q$  map of  $q$  map of  $q$  map of  $q$  map of  $q$  map of  $q$  map of  $q$  map of  $q$  map of • Resistor dimensions (length and width);
- Laser spot diameter;  $\overline{C}$  is a mounted by a mounted by a mounted by a mounted by a mounted by a mounted by a mounted by a mounted by a mounted by a mounted by a mounted by a mounted by a mounted by a mounted by a mo
- Grid node size;
- Gift Rode Size,<br>• Measuring current or voltage;
- Pre-tested resistance value;
- Resistor rating;
- Acceptable resistance deviation from the rated value;
- Resistor width after trimming.

Minimum PC requirements:  $\sum_{i=1}^{n} P_i$ 

- CPU: 2nd gen Intel<sup>®</sup> Core<sup>™</sup> i5 processor or equivalent;
- $\bullet$  RAM: 2 GB;
- $R = R = R = R$ •  $1024 \times 768$ , SVGA card, 32-bit color depth;
- Keyboard and mouse;
- Windows XP, Windows 7 operating system;
- Free disk space: 10 MB.

### *2.2. Software Architecture*

The software builds a model of the film or foil RE and the trim model from the user-defined input data. Table [1](#page-4-0) lists the main model variables.

<span id="page-4-0"></span>**Table 1.** Model variables.

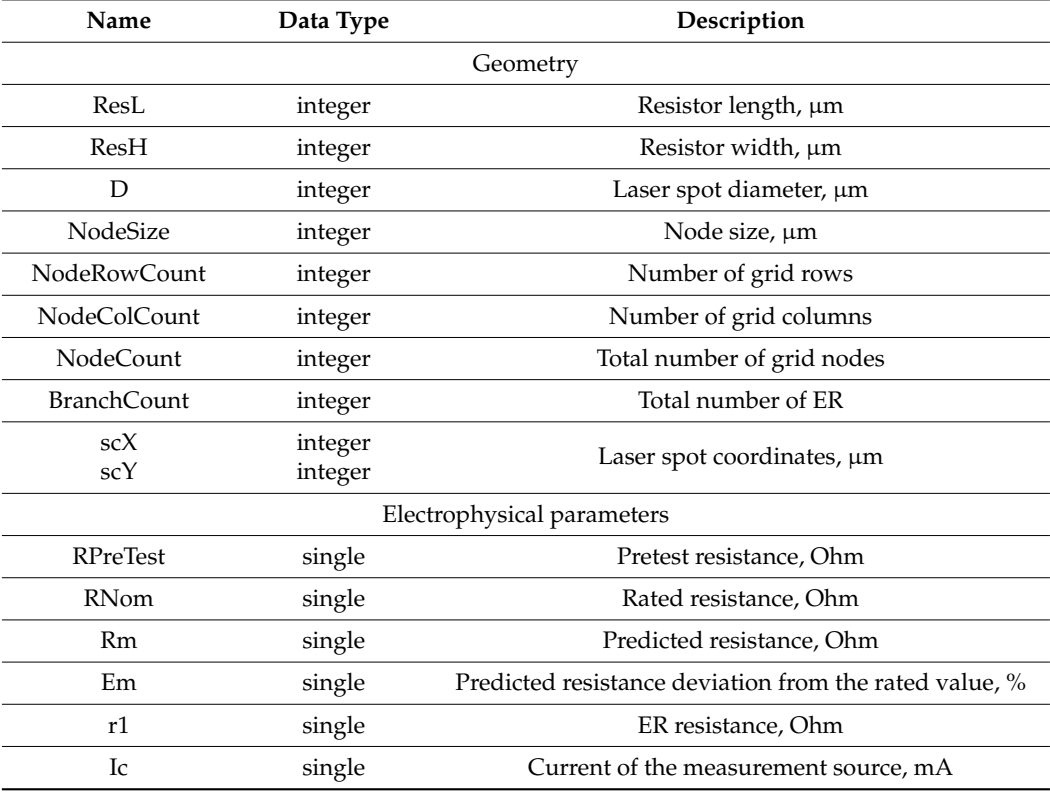

ResModel stores the resistor properties mostly as one-, two-, and three-dimensional arrays of both integer and floating-point numbers. The reason is that the model is best represented with a two-dimensional array. Moreover, the number of nodes and branches in the grid for a detailed model is very large, which may be challenging if other data structures are used. One object (for example, a branch) has multiple parameters: ER voltage and current, dissipated power, ER serial number, etc. The key variables and their descriptions are listed in Table [2.](#page-5-1) This paper features examples of a DC power source [\[2\]](#page-19-1). The slight differences in the matrix structures for a DC voltage source are presented in detail in [\[3\]](#page-19-2).

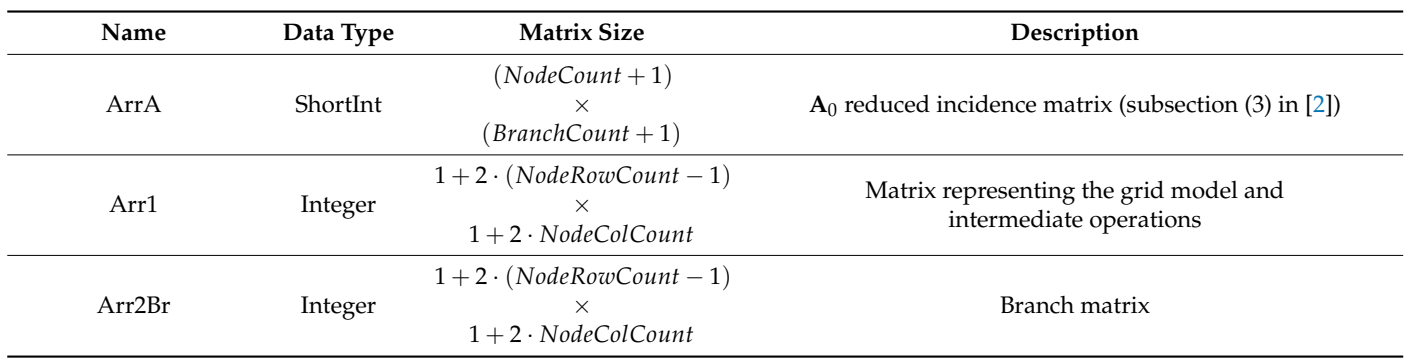

**Table 2.** Data arrays.

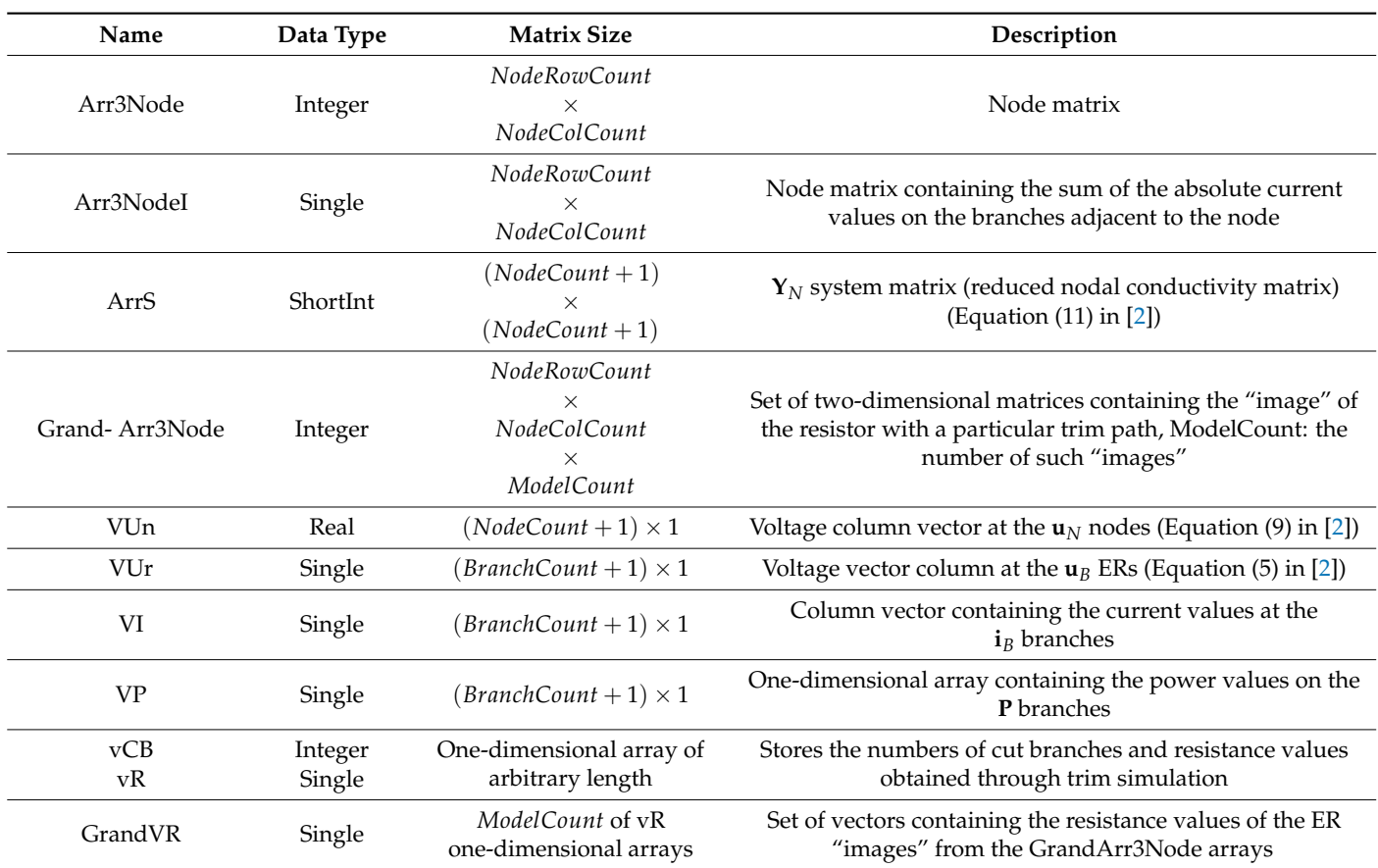

### <span id="page-5-1"></span>**Table 2.** *Cont.*

## <span id="page-5-0"></span>**3. ResModel Operation**

To better present the main variables and arrays, we will consider an example: a trimmed resistor with the parameters listed in Table [3.](#page-6-0) At the same time, the dimensions of the resistor for demonstrating the operation of the software were chosen as close as possible to one of the smallest types among chip resistors—01005 (dimensions  $0.4 \text{ mm} \times 0.2 \text{ mm}$ ). However, if a length of 0.4 mm were chosen, then the dimensions of the arrays Arr1, Arr2Br, Arr3Node, Arr3NodeI given later in this article would be higher, which would negatively affect the visibility of the information. The diameter of the laser beam spot was taken based on the technological requirements for microminiature resistors and the capabilities of modern equipment for laser trimming. The node size NodeSize is equated to the diameter of the spot, again for the sake of clarity of the matrices. The electrophysical parameters of the resistor in this example are chosen arbitrarily and do not have any effect on the contents of arrays Arr1, Arr2Br, Arr3Node as illustrations of the internal structure of the software.

The resulting resistor model is shown in Figure [2](#page-6-1) (general view) and Figure [3](#page-6-2) (detailed view). At the same time, in both views, the dark areas located on the left and right imitate contact pads; above and below the body of the resistor are sections of the dielectric substrate. The trimming cut itself in Figure [2](#page-6-1) is depicted in black on a white field of resistive material. In Figure [3,](#page-6-2) the trimming cut is depicted in red in more detail, illustrating which elementary resistors are removed from the grid circuit model when forming the general view of the cut in Figure [2.](#page-6-1)

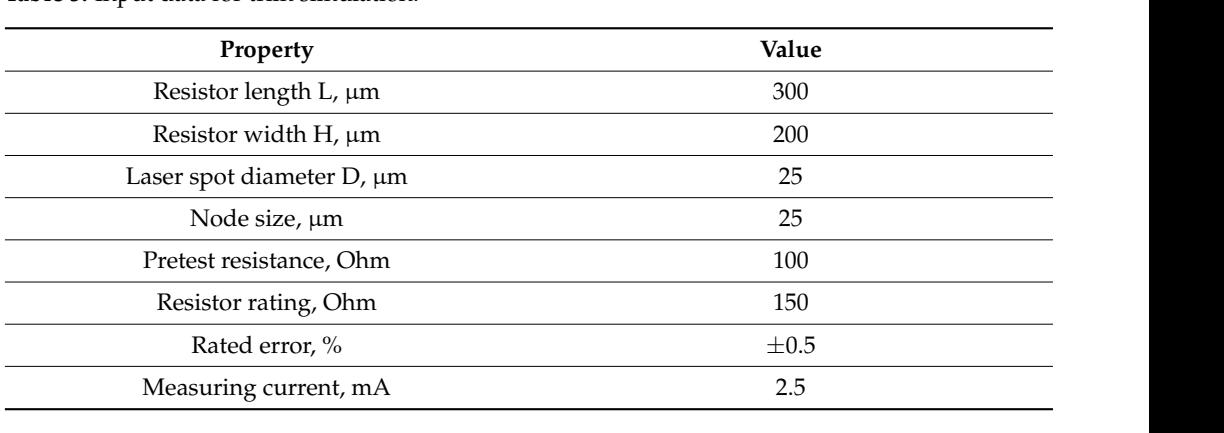

<span id="page-6-0"></span>Table 3. Input data for trim simulation. Pretest resistance, Ohm 100

<span id="page-6-1"></span>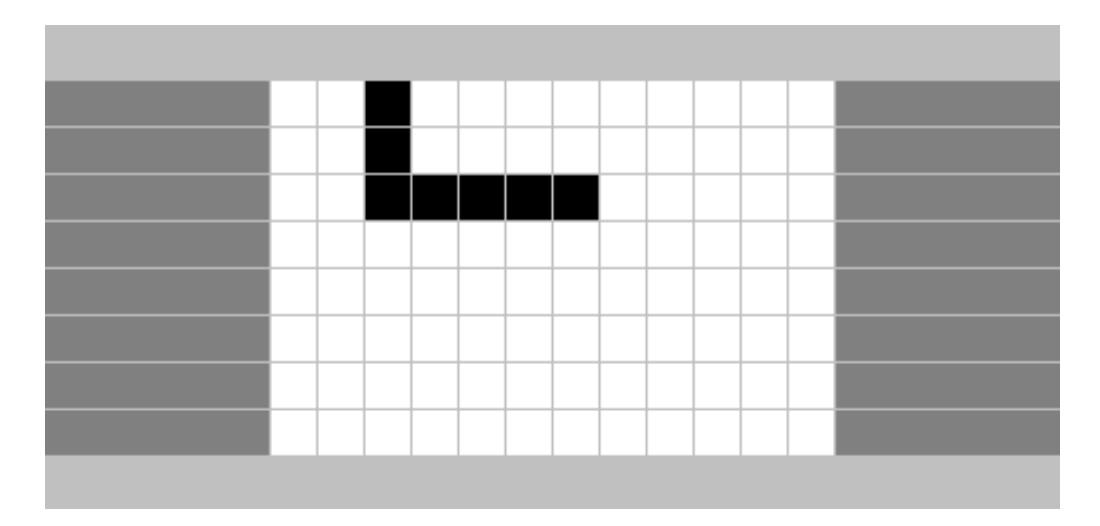

**Figure 2.** General view of the resistor simulation model. **Figure 2.** General view of the resistor simulation model. **Figure 2.** General view of the resistor simulation model.

<span id="page-6-2"></span>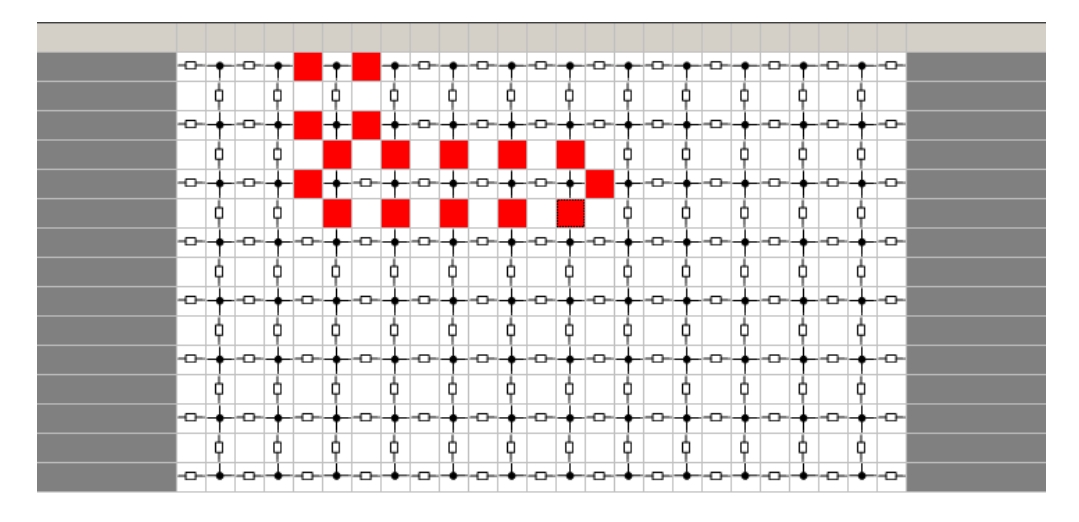

**Figure 3.** Detailed view of the resistor simulation model. **Figure 3. Figure** Detailed view of the resistor simulation model. **3.** Detailed view of the resistor simulation model.

The dimensions of the arrays are listed in Table [4.](#page-7-0) The table also contains the main characteristics of the internal model representation.

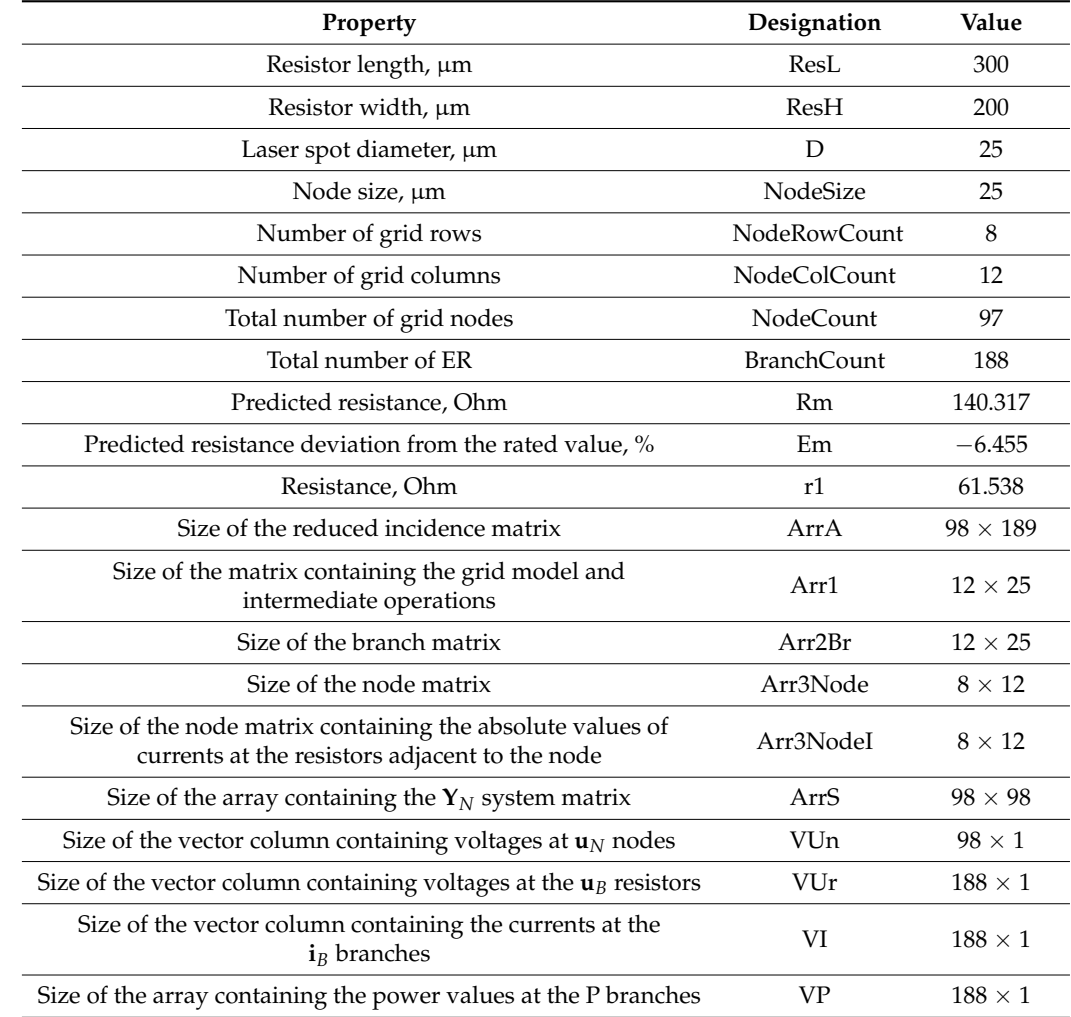

<span id="page-7-0"></span>**Table 4.** Basic resistor model properties.

The Arr1 array is shown in Table [5.](#page-8-0)

**Table 5.** Arr1 array contents.

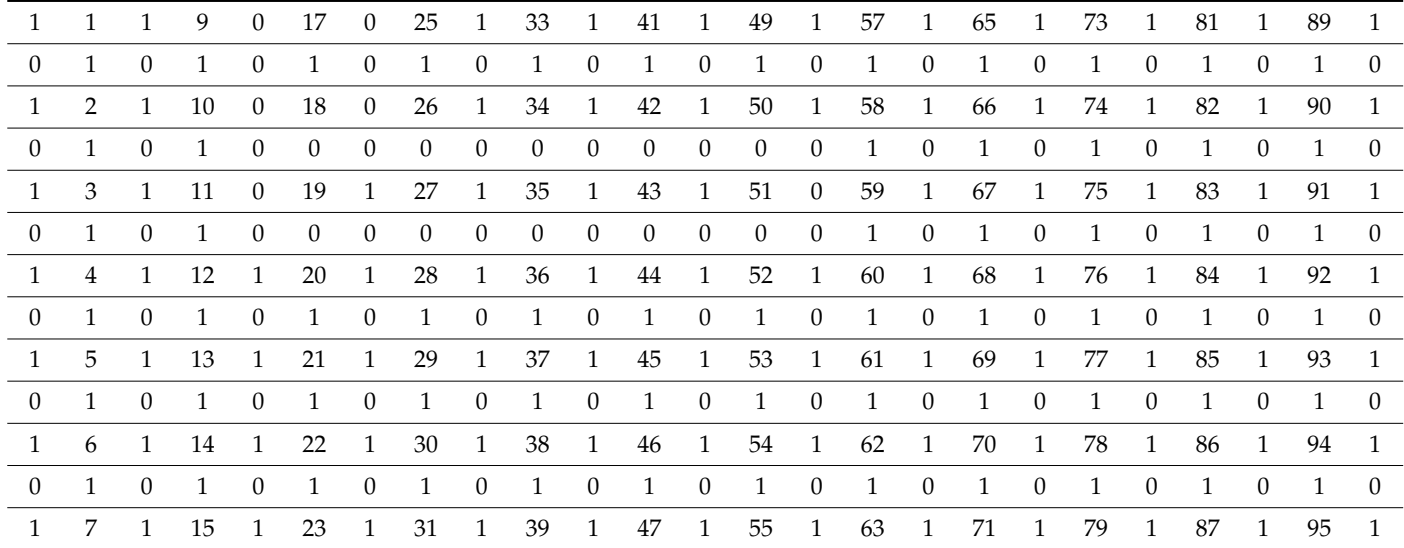

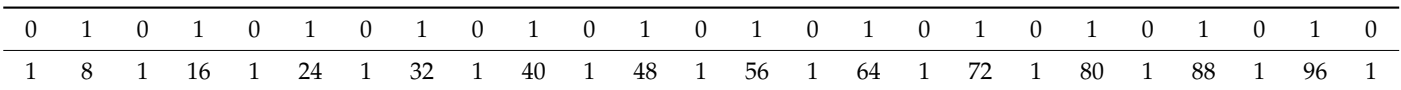

<span id="page-8-0"></span>This matrix is intended to provide an internal representation of the grid circuit model in detail (as shown in Figure [3\)](#page-6-2). Row 0 and column 0 store ordinal numbers and are omitted as trivial here and in some of the following matrices where they are used in the same way. The node numbers are stored at the intersections of odd-numbered rows and even-numbered columns. The cells at the intersection of even-numbered rows and columns, and odd-numbered rows and columns, contain one if there is a branch and zero if the ER corresponding to the branch has been trimmed. All the other cells are zeros.

The Arr2Br matrix contains the numbers of branches at the intersections of evennumbered rows and even-numbered columns and odd-numbered rows with odd-numbered columns. The unused cells are zeros. The Arr2Br matrix for the example under consideration is shown in Table [6.](#page-8-1) Both the Arr1 matrix and the Arr2Br matrix are needed in general to ensure the end-to-end numbering of nodes and branches in accordance with the requirements for the nodal analysis method based on topological and component equations, which was described in detail in previous articles of the cycle shown in Figure [3](#page-6-2) in [\[2\]](#page-19-1), Figure [3](#page-6-2) in [\[3\]](#page-19-2).

<span id="page-8-1"></span>**Table 6.** Arr2Br array contents.

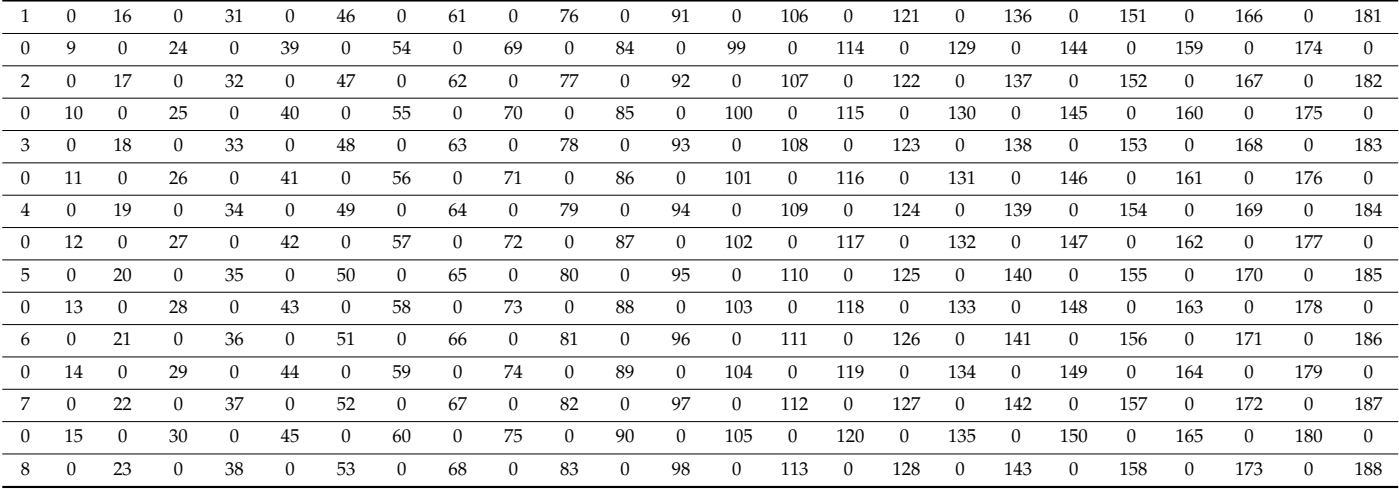

The Arr3Node array is filled by sequentially analyzing the grid nodes using the information contained in the Arr1 matrix. If the number of "live" (conducting) branches connected to the node is greater than one, then the node is considered operational, and the corresponding matrix cell is set to one. Otherwise, it sets to zero.

Each cell of the Arr3NodeI array is filled only if the corresponding cell of the Arr3Node array contains one. The value stored is equal to the sum of the absolute currents in the branches adjacent to the node. If a node is not operational (the Arr3Node matrix contains zero in the corresponding cell), then the cell is also set to zero.

The Arr3Node and Arr3NodeI matrices for the ResModel simulation example are shown in Tables [7](#page-9-1) and [8,](#page-9-2) respectively. In the course of the program, these matrices serve as data storage for displaying the distribution of the current load over the sections of the resistive film.

|  | $\Omega$ |          | 1.             | $\mathbf{1}$ | $\mathbf{1}$   | $\mathbf{1}$ | $\mathbf{1}$ | 1  |  |
|--|----------|----------|----------------|--------------|----------------|--------------|--------------|----|--|
|  | $\Omega$ |          | $\mathbf{1}$   | $\mathbf{1}$ | $\mathbf{1}$   |              | $\mathbf{1}$ | 1. |  |
|  | $\Omega$ | $\theta$ | $\overline{0}$ | $\Omega$     | $\overline{0}$ |              | $\mathbf{1}$ | 1  |  |
|  |          |          | $\mathbf{1}$   |              |                |              | $\mathbf{1}$ |    |  |
|  |          |          | $\mathbf{1}$   |              |                |              | $\mathbf{1}$ |    |  |
|  |          |          | $\mathbf{1}$   |              |                |              | $\mathbf{1}$ |    |  |
|  |          |          | 1.             |              |                |              | $\mathbf{1}$ |    |  |
|  |          |          |                |              |                |              |              |    |  |
|  |          |          |                |              |                |              |              |    |  |

<span id="page-9-1"></span>**Table 7.** Arr3Node array contents.

<span id="page-9-2"></span>**Table 8.** Arr3NodeI array contents. **Table 8.** Arr3NodeI array contents.

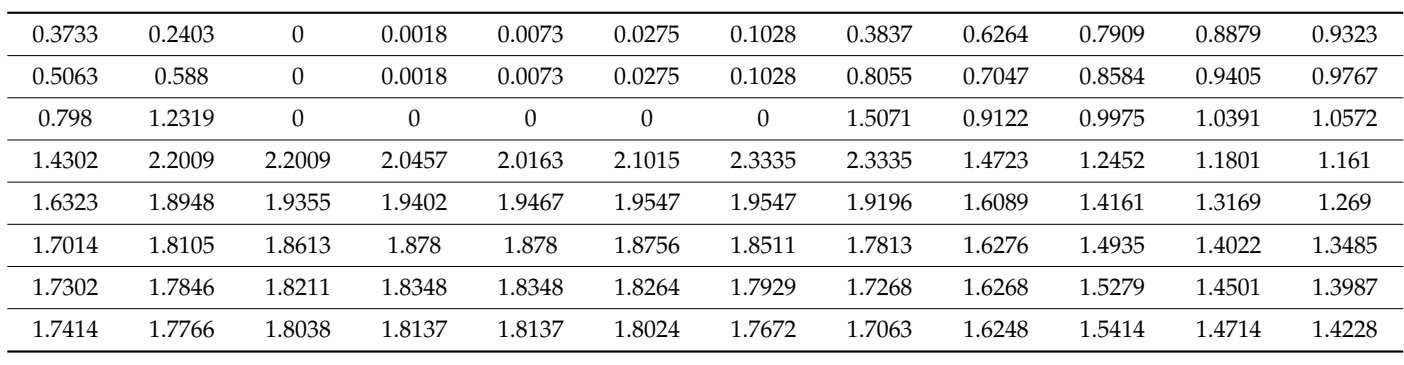

The **Y***<sup>N</sup>* system matrix is filled as previously mentioned in Section [4](#page-9-0) in [\[2\]](#page-19-1) and Section [4](#page-9-0) in [\[3\]](#page-19-2). It contains the system structure (6), (11), and the number of nodes to which the resistor being trimmed is connected. If the *k* th branch with the  $y_k$  conductivity which connects node *i* to node *j* is added, the matrix  $\mathbf{Y}_N$  is adjusted at four places:  $y_k$  is twice added to the  $y_{ii}$   $\mu$   $y_{jj}$  elements of the  $\mathbf{Y}_N$  matrix diagonal, and  $y_k$  is twice subtracted from<br>the *u* and *u* non-diagonal elements: added to the  $y_{ij}$  *u*  $y_{jj}$  elements of the *i* the  $y_{ij}$  and  $y_{ij}$  non-diagonal elements: tion  $\frac{1}{3}$ . It contains the system structure (6), (11), and the number of nodes to which number of nodes to which  $\frac{1}{3}$ .  $\text{Im } \mathbf{r}_N$  system matrix is filled as previously mentioned in Section 4 in [2] and Section 4

$$
\mathbf{Y}_N = \begin{bmatrix} \mathbf{i} & \mathbf{j} \\ \mathbf{y}_N \\ \mathbf{k} \end{bmatrix} \begin{bmatrix} \mathbf{i} & \mathbf{j} \\ \mathbf{j} & \mathbf{k} \\ \mathbf{k} & \mathbf{j} \\ \mathbf{k} & \mathbf{k} \\ \mathbf{k} & \mathbf{k} \end{bmatrix} \begin{bmatrix} \mathbf{j} & \mathbf{k} \\ \mathbf{k} & \mathbf{k} \\ \mathbf{k} & \mathbf{k} \\ \mathbf{k} & \mathbf{k} \\ \mathbf{k} & \mathbf{k} \end{bmatrix} \begin{bmatrix} \mathbf{j} & \mathbf{k} \\ \mathbf{k} & \mathbf{k} \\ \mathbf{k} & \mathbf{k} \\ \mathbf{k} & \mathbf{k} \\ \mathbf{k} & \mathbf{k} \end{bmatrix}
$$

It reduces the required computer resources (time and memory) which would other-It reduces the required computer resources (time and memory) which would otherwise be required to create and handle the incidence matrix. Please refer to Figure [A1 i](#page-19-3)n wise be required to create and handle the incidence matrix. Please refer to Figure A1 in Appendix  $\Delta$  for the system matrix for this example. The incidence matrix is created when an extended analysis is needed, i.e., to calculate not only the resistance for a specific trim, an extended analysis is needed, i.e., to calculate not only the resistance for a specific trim, but also the currents, voltages, and dissipated powers for all the ERs. but also the currents, voltages, and dissipated powers for all the ERs.

## <span id="page-9-0"></span>**4. Overview of the Computational Algorithms. Results Visualization 4. Overview of the Computational Algorithms—Results Visualization**

# *4.1. Laser Spot Representation and the Effects of Laser Spot Size on the Simulation 4.1. Laser Spot Representation and the Effects of Laser Spot Size on the Simulation*

In the example above, we used the real dimensions of the resistor and the laser beam spot, but the NodeSize value is too large for such a resistor. Indeed, the node size variable  $s_{\rm P}$  spot, but the Nodesian condition is too large for such a resistor. Indeed, the nodes such a resistor  $\beta$ (NodeSize) essentially specifies the number of increments for the discrete approximation (NodeSize) essentially specifies the number of increments for the discrete approximationIn the example above, we used the real dimensions of the resistor and the laser beam of the resistor with the grid and the step of the laser beam movement used in the trim simulation. The node size also affects the laser spot shape.

A laser cut is created as follows. The user selects the trim starting point by clicking the mouse in the RE map pane. Then, the cut is progressed by clicking the joystick-like buttons. One click is one step in the corresponding direction. The cut is displayed on both the general and detailed maps.

> The row and column numbers of the node at the laser spot center are calculated at each step. After that, the software locates the nodes within a square inscribed into the circle being the laser spot outline [42]. The laser spot (D diameter) is modeled by removing the nodes whose coordinates satisfy the following condition, from the square circle being the laser spot outline  $\frac{4}{2}$ . The laser spot (D diameter) is modeled by removing  $\frac{4}{2}$ .

$$
(i - Row)^2 + (j - Col)^2 \le \left(\frac{D}{2 \cdot NodeSize}\right)^2
$$

where *i*, *j* are the row and column of the node in the Arr3Node matrix and *Row*, *Col* are the row and column of the central node in the laser spot.

As a result, as the movement step decreases, the shape of the spot gradually approaches a circle. Figure [4](#page-10-0) shows an image of the laser spot on a simulated resistor for NodeSize = 2  $\mu$ m,  $D = 24$  um.  $p = 24$  smooth and image of the laser spot on a simulated resistor for a simulated resistor for a simulated resistor for  $\frac{1}{2}$ NodeSize = 2 μm, D = 24 μm.

<span id="page-10-0"></span>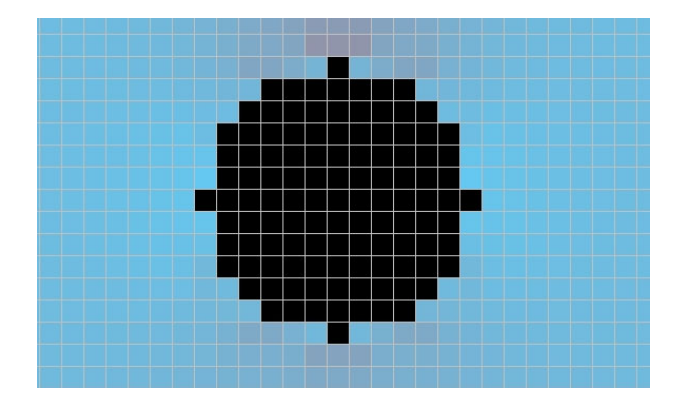

**Figure 4.** Example: laser spot visualization. **Figure 4.** Example: laser spot visualization.

## 4.2. Gradient Fill as a Visual Interpretation of the Current Load Distribution

The detailed model view can be set up to display not the ERs but the voltage, amperage, age, or produced by the given bere directed by the given the current direction (indicated by the arrow). Such the arrow of the arrow of the arrow of the arrow of the arrow of the arrow of the arrow of the arrow of the arro or power in the given branch, or the current direction (indicated by the arrow). Such a visualization makes it easier to analyze the current distribution over the resistor branches. The initial data are taken from the VUr, VI, and VP arrays (refer to Table 2).

The model can be rendered with a gradient fill to show the current load distribution. The gradient fill is applied as follows. From The Arr3NodeI array, we can find the total of the absolute current values in the branches adjacent to a non-trimmed node. First, the point and maximum values in the branches adjacent to a non-trimated node. This, the minimum and maximum values in this array are found. These can be represented as two points on a line. Let us match the start and end points ( $I_{\text{min}}$  and  $I_{\text{max}}$ ) of the line (L length) with the points in the 3D RGB color space: (.) $A(r_1, g_1, b_1)$  and (.) $B(r_2, g_2, b_2)$ . Then, the fill color of a pixel located at *s* from the origin, i.e., corresponding to the *I* arbitrary value (at that  $I_{\text{min}} < I < I_{\text{max}}$ ), is determined as follows:

$$
\begin{array}{l} r = r_1 - \frac{(r_1 - r_2) \cdot s}{L} \\ g = g_1 - \frac{(g_1 - g_2) \cdot s}{L} \\ b = b_1 - \frac{(b_1 - b_2) \cdot s}{L} \end{array}
$$

A sequential analysis of the Arr3NodeI matrix contents complements the general view (Figure [2\)](#page-6-1) with the current load distribution over the resistive film (Figure [5\)](#page-11-1).

<span id="page-11-1"></span>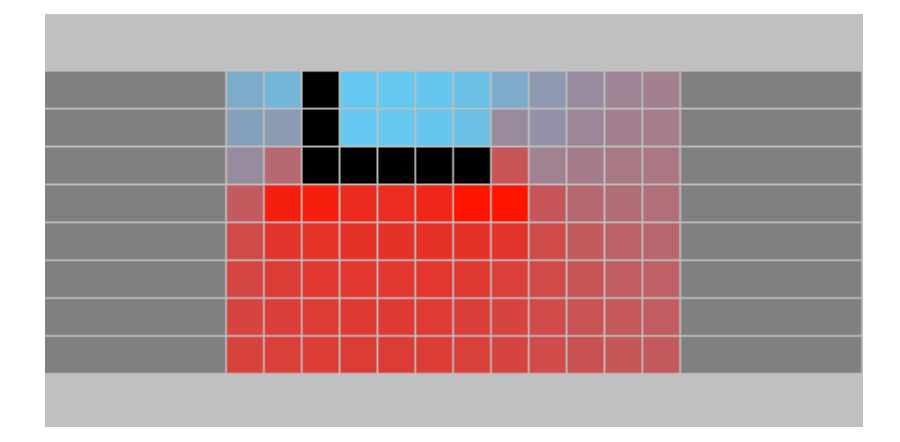

 $\overline{\phantom{a}}$  sequential analysis of the Arr3NodeI matrix contents complements the general matrix contents the general matrix contents of the general matrix contents of the general matrix contents of the general matrix cont

**Figure 5.** General view of the simulated resistor with a gradient fill. **Figure 5.** General view of the simulated resistor with a gradient fill.

## *4.3. Solving the System of Linear Algebraic Equations 4.3. Solving the System of Linear Algebraic Equations*

We should pay special attention to solving the system of linear algebraic equations. We should pay special attention to solving the system of linear algebraic equations. For example, when the conducting layer of the resistive film is approximated by a discrete For example, when the conducting layer of the resistive film is approximated by a discrete for example, when the conducting layer of the resistive film is approximated by a discrete grid of ERs with  $n = 96$  internal nodes and  $b = 188$  branches, the **A** incidence matrix will have the size of  $98 \times 189$ , and the  $\mathbf{Y}_N$  reduced matrix of nodal conductivities will have the size of  $98 \times 98$ , as follows from Table 4. [The](#page-7-0)refore, the number of elements in matrix **A** is 18,522, and in matrix **Y***<sup>N</sup>* , 9604. If we consider the real dimensions of the matrix **A** is 18,522, and in matrix **Y***N*, 9604. If we consider the real dimensions of the resistor, however, the size of the matrices will be much higher. For instance, one of the resistor, however, the size of the matrices will be much higher. For instance, one of the smallest standard dimensions of a precision thin-film lead-free chip resistor is 2  $\times$  1.25 mm mm (0805 resistor size). If the focused laser spot diameter is 20 μm, an adequate model (0805 resistor size). If the focused laser spot diameter is 20 µm, an adequate model should have discrete nodes not exceeding 10 μm. Based on the equations, the number of internal nodes is  $n = 200 \times 125 = 25,000$ , and the number of branches is  $b = 49,925$ . Even if we fill the  $\mathbf{Y}_N$  matrix not using the incidence matrix but by directly analyzing the interconnections between the nodes (to avoid operations with **A** matrices of the size  $25,001 \times 49,926 = 1,248,199,926$ ), for solving the system of equations, the  $\mathbf{Y}_N$  matrix of nodal conductivities will have  $25,001 \times 25,001 = 625,050,001$  elements.

The matrix  $\mathbf{Y}_N$  is highly sparse. We considered the methods and libraries for solving similar systems of linear algebraic equations [\[43](#page-21-8)[–50\]](#page-21-9) and studied the in-depth comparative<br> parative analysis of available software libraries [51] and decided to use the Eigen library analysis of available software libraries [\[51\]](#page-21-10) and decided to use the Eigen library for all the calculations [\[52\]](#page-21-11). ResModel can also make calculations by exchanging the matrices, but it greatly reduces the performance.

#### <span id="page-11-0"></span>**5. Resistor Trimming Simulation**

The resistance of a film or foil RE can be adjusted by trims with different leg lengths and different starting points. Multiple trims of the same type or a combination of trim types can be used to adjust a resistor.

Each type of trim path has its peculiar design and manufacturing considerations. This affects its applicability to a particular group of film resistors. For high-voltage resistors, a certain minimum distance between the trims shall be maintained, whereas for HF resistors, any trim paths increasing the intrinsic capacitance and inductance of the resistor shall be avoided. For precision REs, it is important to minimize their width variations.

Let us consider the most common trim types and their features based on the ResModel simulation results.

## *5.1. Types of Laser Trims*

The trim configurations can be divided into simple and composite (combined). Figure [6](#page-12-0) shows the simple types.

<span id="page-12-0"></span>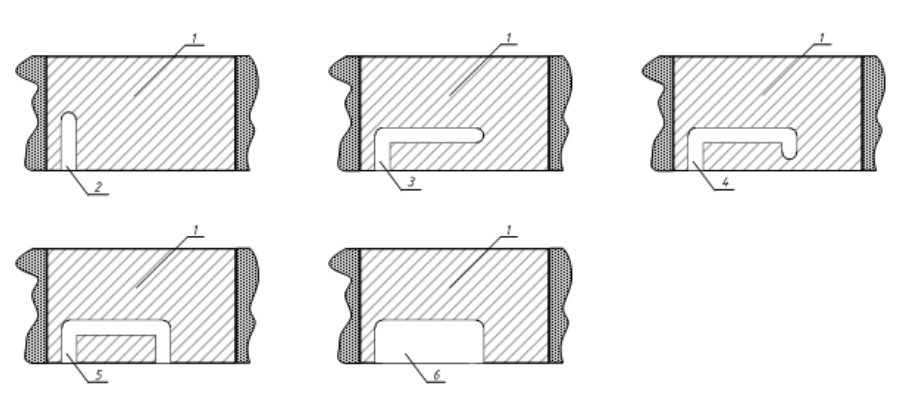

The trianglet into simple and composite (composite (composite (composite (composite (composite (composite (com

**Figure 6.** Simple trims. **Figure 6.** Simple trims. **Figure 6.** Simple trims.

Legend for Figure 6: Legend for Figure [6:](#page-12-0)

1. Resistive film or foil;

ure 6 shows the simple types.

- 2. I-cut (Plunge cut, or Dive cut);  $2.$  I cut (Flunge cut, or Div
- 3. L‐cut; 3. L-cut; 3. L‐cut;
- 4. J‐cut; 4. J-cut; 4. J‐cut;
	- 5. U‐cut; 5. U-cut;  $5.$
- 6. S‐cut (Shaving cut, or Scan cut). 6. S-cut (Shaving cut, or Scan cut). 6. S‐cut (Shaving cut, or Scan cut).

The text continues. The composite trims consist of simple cuts. Their starting points can be on one or both sides of the RE. Figure [7](#page-12-1) shows some composite trims.

<span id="page-12-1"></span>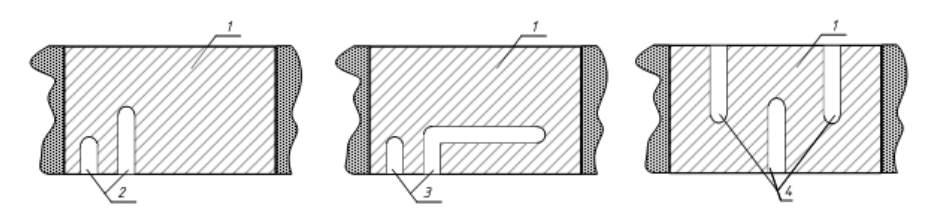

**Figure 7.** Composite trim configurations. **Figure 7.** Composite trim configurations. **Figure 7.** Composite trim configurations.

Legend for Figure 7: Legend for Figure [7:](#page-12-1)

- 1. Resistive film or foil;
- 2. Ii-cut (double I and i cut, or Double Plunge cut);
	- 3. Li-cut (double L and i cut, or Shadow cut);
	- 4. W-cut ("Serpentine").

*5.2. Plotting and Analysis of the Resistor Trim Curves*

We will simulate the trimming of a film resistor with the input data listed in Table [9.](#page-12-2)

<span id="page-12-2"></span>**Table 9.** Input data for trim simulation.

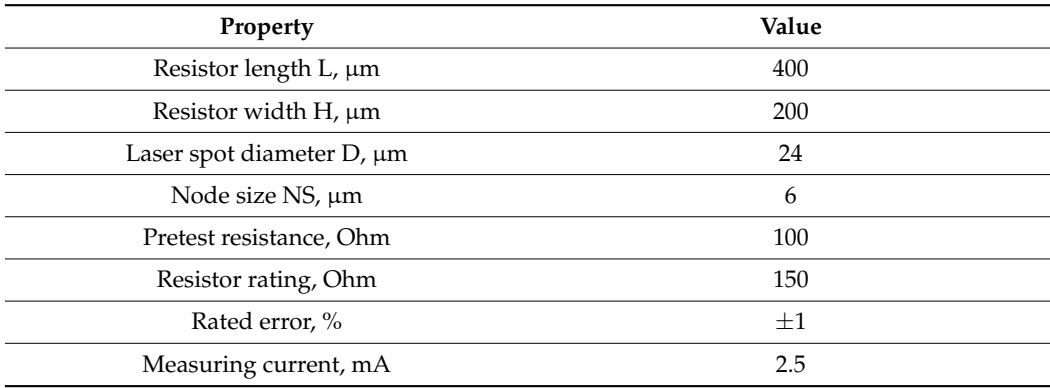

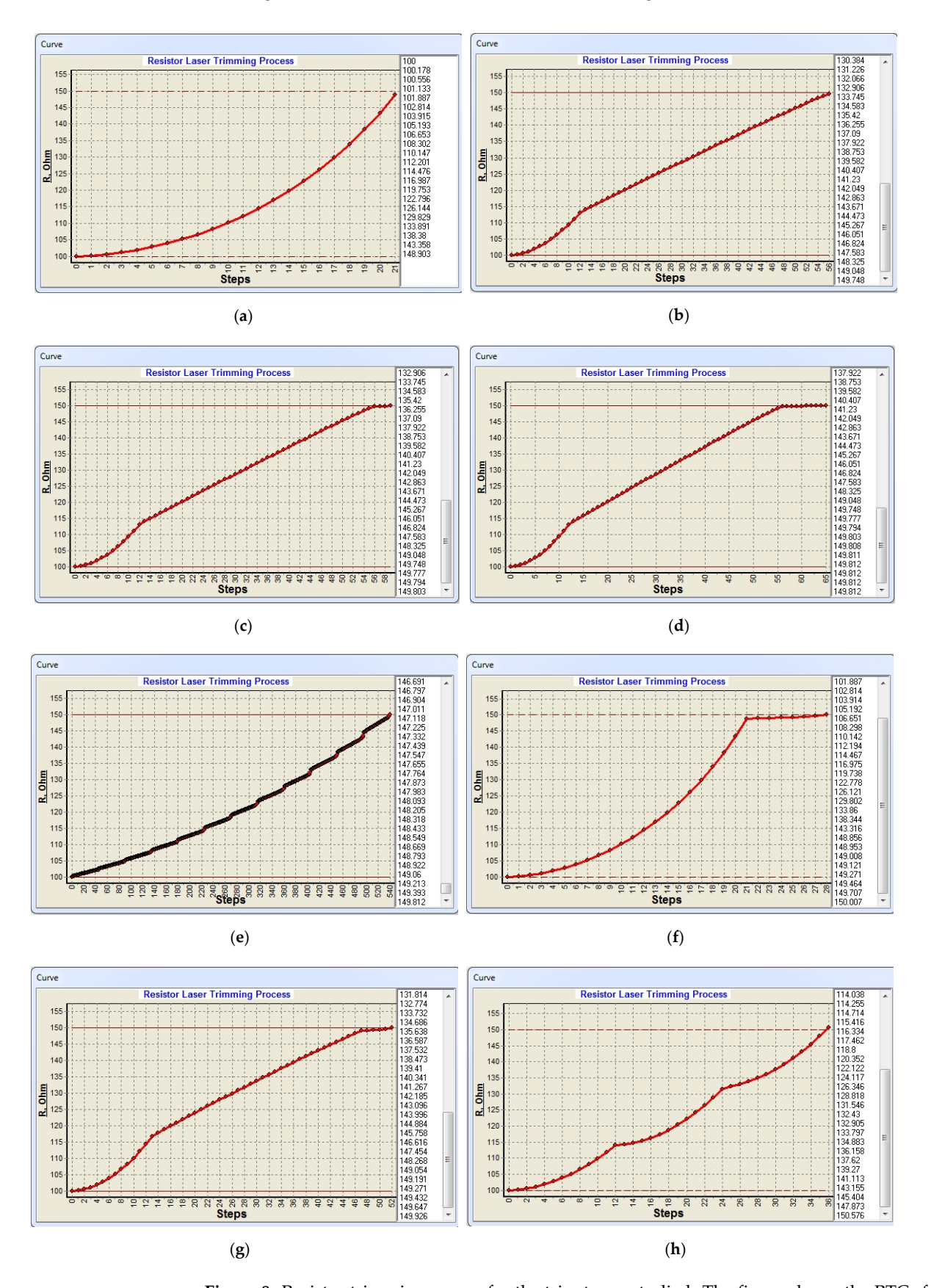

<span id="page-13-0"></span>Figure [8](#page-13-0) shows the simulated resistor trimming curves. Figure 8 shows the simulated resistor trimming curves.

Figure 8. Resistor trimming curves for the trim types studied. The figure shows the RTCs for the following trim types: (**a**) I-cut; (**b**) L-cut; (**c**) J-cut; (**d**) U-cut; (**e**) S-cut; (**f**) Ii-cut; (**g**) Li-cut; (**h**) W-cut.

The RTCs are resistance vs. laser trim length curves. The path length is measured in steps. One step is the size of a node.

With the RTC, we can draw the following conclusions. The I-cut takes the smallest number of steps to adjust the resistance to the rated value (Figure [8a](#page-13-0)). However, the resistance increase rate is the greatest; each step sharply raises the contribution of the remote nodes and branches. The L-cut trim (Figure [8b](#page-13-0)) provides a lower resistance increase rate. The curve for the first leg of the trim path is identical to that of the I-cut trim, whereas the second curve is nearly a straight line. The J-cut trim curve (Figure [8c](#page-13-0)) is identical to the L-cut trim curve but has a section corresponding to the third leg of the trim, where the resistance varies very slowly. For the U-cut (Figure [8d](#page-13-0)), the length of this leg is equal to the length of the first leg, whereas the contribution of the trimmed ERs tends to zero as the laser spot approaches the resistor edge. The S-cut (Figure [8e](#page-13-0)) shape is identical to the U-cut, but their curves are strikingly different. For composite cuts, the simple cut (base trim) is created first. For example, the L-cut is the base cut for the Li-cut. The second i-cut is then performed. For the W-cut, the central I-cut is created first, followed by two cuts on the opposite side of the RE.

The resistance curves for the basic legs of the Ii-cut and Li-cut trims are identical to that of the simple straight trims (Figure  $8f,g$  $8f,g$ ); the double dive i-cut creates a small parabola at the end of the curve. The W-cut (Figure [8h](#page-13-0)) is a combination of I-cuts on opposite sides of the resistor. As a consequence, the RTC for each "serpentine" leg is similar to that of the I-cut trim.

#### *5.3. Analysis of Current Distribution in the Film Resistor*

Let us consider the general and detailed current and power distributions over the ERs of the simulation model (over the circuit branches). Figures [9](#page-15-0) and [10](#page-15-1) show the trimmed resistor models with gradient fills.

The current is close to zero in the areas of the resistive film adjacent to the trim cut starting points. The path corners, where the laser beam changes its direction, envelope the converging current lines. It results in high currents and powers at the adjacent ERs.

For the I-cut (Figure [9a](#page-15-0)), the so-called "hot spot" is at the end of the path. For this path, the current power at the branches is the highest among all the other cut types. The L-, J-, U-, and S-cuts (Figure [9b](#page-15-0)–e) have two hot spots at each of the path corners. The resistive film segment adjacent to the second leg of the paths is slightly less loaded. This is because the current lines coming from the trimmed contact area of the conductive and resistive layers and going around the cut path corners are redistributed across the remaining width of the resistor.

Let us now simulate the L-cut trim with the parameters listed in Table [9](#page-12-2) except for the node size: it is set to 12  $\mu$ m instead of 6  $\mu$ m. The initial current distribution across the ERs is shown in Figure [11.](#page-16-0) The current passing through the horizontal ERs is the same and approximately equal to 0.368 mA (for clarity, the displayed current values in this example are multiplied by 10). There is no current passing through the vertically oriented resistors. After the trim, the current lines are distorted around the path corners and tend to be evenly distributed over the area between the second leg of the cut and the edge of the resistor (see Figure [12\)](#page-16-1). The arrows show the current directions. The currents at the grid branches are shown in Figure [13.](#page-17-1)

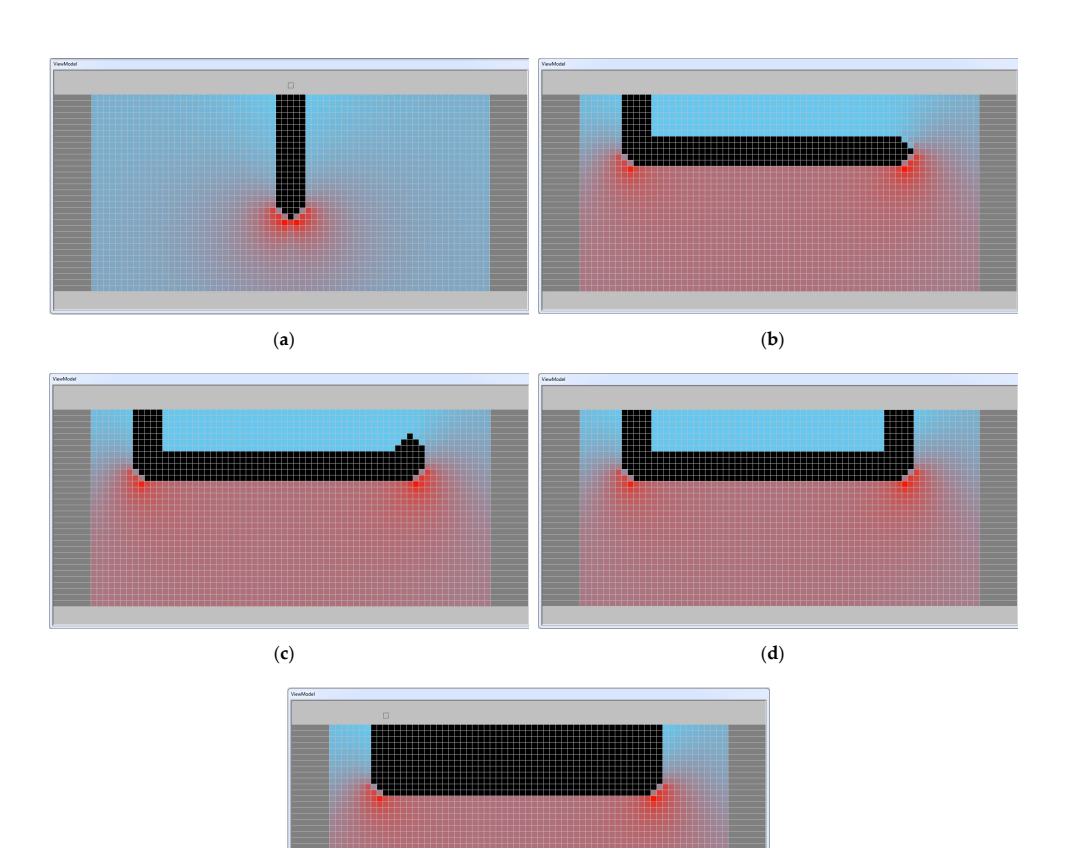

<span id="page-15-0"></span>Let us consider the general and detailed current and power distributions over the

Figure 9. Current distribution for simple cut types represented as a gradient fill: (a) I-cut; (b) L-cut; **(c)** J-cut; **(d)** U-cut; **(e)** S-cut.

<span id="page-15-1"></span>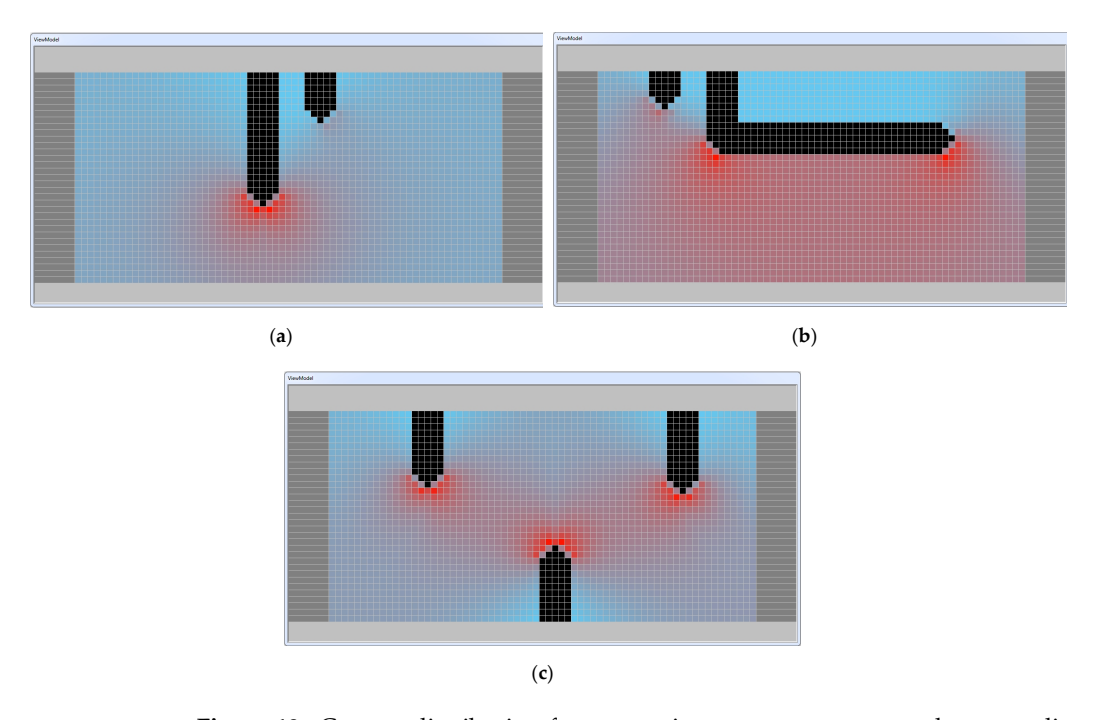

(**e**)

**Figure 10.** Current distribution for composite cut types represented as a gradient fill: (a) Ii-cut; The current is close to zero in the areas of the areas of the areas of the trim adjacent to the trim cut to the trim cut to the trim cut to the trim cut to the trim cut to the trim cut to the trim cut to the trim cut to t (**b**) Li-cut; (**c**) W-cut.

<span id="page-16-0"></span>

|          | $3.68 + 3.68 +$         |                             |  |  |                                                                                                    |  |  |       |       |          |             |                                   |         |                         |                                |          |                                                                                                    |          |               |             |                           |                               |  |                                                 |                                       |         |
|----------|-------------------------|-----------------------------|--|--|----------------------------------------------------------------------------------------------------|--|--|-------|-------|----------|-------------|-----------------------------------|---------|-------------------------|--------------------------------|----------|----------------------------------------------------------------------------------------------------|----------|---------------|-------------|---------------------------|-------------------------------|--|-------------------------------------------------|---------------------------------------|---------|
|          |                         |                             |  |  |                                                                                                    |  |  |       |       |          |             |                                   |         |                         |                                |          |                                                                                                    |          |               |             |                           |                               |  |                                                 |                                       |         |
|          |                         |                             |  |  |                                                                                                    |  |  |       |       |          |             |                                   |         |                         |                                |          | 3.68 1 368 1 368 1 368 1 368 1 368 1 368 1 368 1 368 1 368 1 368 1 368 1 368 1 368 1 368 1 368 1 368 1 368 1 368 1 368 1 368 1 368 1 368 1 368 1 368 1 368 1 368 1 368 1 368 1 368 1 368 1 368 1 368 1 368 1 368 1 368 1 368 1  |          |               |             |                           |                               |  |                                                 |                                       |         |
|          | $3.68$ $1.368$ $1$      |                             |  |  |                                                                                                    |  |  |       |       |          |             |                                   |         |                         |                                |          | ssa leales leales leales leales leales leales leales leales leales leales leales leales leales leales leales leales leales lea                                                                                                  |          |               |             |                           |                               |  |                                                 |                                       |         |
|          |                         |                             |  |  |                                                                                                    |  |  |       |       |          |             |                                   |         |                         |                                |          |                                                                                                    |          |               |             |                           |                               |  |                                                 |                                       |         |
|          |                         | $3.68$ $3.68$ $3.68$ $3.68$ |  |  |                                                                                                    |  |  |       |       |          |             |                                   |         |                         |                                |          | -0.00 +0.00 +0.00 +0.00 +0.00 +0.00 +0.00 +0.00 +0.00 +0.00 +0.00 +0.00 +0.00 +0.00 +0.00 +0.00 +0.00 +0.00 +0.00 +0.00 +0.00 +0.00 +0.00 +0.00 +0.00 +0.00 +0.00 +0.00 +0.00 +0.00 +0.00 +0.00 +0.00 +0.00 +0.00 +0.00 +0.00 + |          |               |             |                           |                               |  |                                                 |                                       |         |
|          |                         |                             |  |  |                                                                                                    |  |  |       |       |          |             |                                   |         |                         |                                |          |                                                                                                    |          |               |             |                           |                               |  |                                                 |                                       |         |
|          | $3.68$ $\pm$ 3.68       |                             |  |  |                                                                                                    |  |  |       |       |          |             |                                   |         |                         |                                |          |                                                                                                    |          |               |             |                           |                               |  |                                                 |                                       |         |
|          |                         |                             |  |  |                                                                                                    |  |  |       |       |          |             |                                   |         |                         |                                |          |                                                                                                    |          |               |             |                           |                               |  |                                                 |                                       |         |
|          | $3.68$ 3.68             | $-3.68$                     |  |  | <u>  3.68    3.68    3.68    3.68    3.68    3.68    3.68    3.68  </u>                                        |  |  |       |       |          |             |                                   | $-3.68$ | $\_3.68$ $\_$           | _3.68__                        | $-3.68-$ | $\_3.68\_$                                                                                                    | $-3.68-$ | $-3.68-$      |             |                           |                               |  |                                                 |                                       |         |
| $3.68 -$ |                         |                             |  |  |                                                                                                    |  |  |       |       |          |             |                                   |         |                         |                                |          |                                                                                                    |          |               |             |                           |                               |  |                                                 |                                       | 3.68    |
|          |                         |                             |  |  |                                                                                                    |  |  |       |       |          |             |                                   |         |                         |                                |          |                                                                                                    |          |               |             |                           |                               |  |                                                 |                                       |         |
| $3.68 -$ |                         |                             |  |  |                                                                                                    |  |  |       |       |          |             |                                   |         | $3.68 -$                |                                |          |                                                                                                    |          |               |             |                           |                               |  |                                                 |                                       | 3.68    |
|          |                         |                             |  |  |                                                                                                    |  |  |       |       |          |             |                                   |         |                         |                                |          |                                                                                                    |          |               |             |                           |                               |  |                                                 |                                       |         |
| $3.68 -$ |                         |                             |  |  | _3.68 <u>_L_3.68 _L_3.68 _L_3.68 _L_3.68 _L_3.68 _L_3.68 _L</u> _3.68 __                                       |  |  | 368 L | 368 L | $3.68 -$ | $368-1$     | 368 <sub>1</sub>                  |         |                         | . 368 มิลยามิลยามิ             | 3.68.    | $368$ $\pm$                                                                                                    |          | . 368 ± 368 ± | $368$ $\pm$ |                           | 368 1 368 1 368 1 368 1 368 1 |  |                                                 | $-3.68$ $-1.3.68$ $-1.3.68$ $-1.3.68$ |         |
|          |                         |                             |  |  |                                                                                                    |  |  |       |       |          |             |                                   |         |                         |                                |          |                                                                                                    |          |               |             |                           |                               |  |                                                 |                                       |         |
|          | $3.68 - 3.68$           |                             |  |  | <u> 3.68   3.68   3.68   3.68   3.68   3.68   3.68   3.68   3.68   3.68  </u>                                  |  |  |       |       |          |             |                                   |         |                         |                                |          |                                                                                                    |          |               |             |                           |                               |  |                                                 |                                       |         |
|          | $3.68$ $\pm$ 3.68 $\pm$ | 368 1                       |  |  |                                                                                                    |  |  |       |       |          | . 368 1     | 368 1                             |         |                         | $-3.68$ $-1.368$ $-1.368$ $-1$ |          | 3.68 1 3.68 1 3.68 1 3.68 1 3.68 1 3.68 1 3.68                                                                                                    |          |               |             |                           |                               |  | $-3.68$ $-1$ 3.68 $-1$ 3.68 $-1$ 3.68 $-1$ 3.68 |                                       | $-3.68$ |
|          |                         |                             |  |  |                                                                                                    |  |  |       |       |          |             |                                   |         |                         |                                |          |                                                                                                    |          |               |             |                           |                               |  |                                                 |                                       |         |
|          | $3.68$ $1.368$          |                             |  |  | <u> 3.68   3.68   3.68   3.68   3.68   3.68   3.68   3.68   3.68  </u>                                         |  |  |       |       |          | 368 1 368 1 |                                   |         | $3.68$ $\pm$ 3.68 $\pm$ | 368 L                          |          | 368 1 368 1                                                                                                    |          |               |             | 368 1368 1368 1368 1368 3 |                               |  | . 368   368   368   368   368 .                 |                                       | $-3.68$ |
|          |                         |                             |  |  |                                                                                                    |  |  |       |       |          |             |                                   |         |                         |                                |          |                                                                                                    |          |               |             |                           |                               |  |                                                 |                                       |         |
|          | $3.68$ $1.368$ $1$      | $-3.68$                     |  |  |                                                                                                    |  |  |       |       |          |             |                                   |         |                         |                                |          | _3.68 __3.68 __3.68 __3.68 __3.68 __3.68 __3.68 __3.68 __3.68 __3.68 __3.68 __3.68 __3.68 __3.68 __3.68 __3.68 __3.68 __3.68 __3.68 __3.68 __3.68 __3.68 __3.68 __3.68 __3.68 __3.68 __3.68 __3.68 __3.68 __3.68 __3.68 __3.68  |          |               |             |                           |                               |  |                                                 |                                       |         |
|          |                         |                             |  |  |                                                                                                    |  |  |       |       |          |             |                                   |         |                         |                                |          |                                                                                                    |          |               |             |                           |                               |  |                                                 |                                       |         |
|          | $3.68 - 3.68$           |                             |  |  | $-368$ $\perp$ 368 $\perp$ 368 $\perp$ 368 $\perp$ 368 $\perp$ 368 $\perp$ 368 $\perp$ 368 $\perp$ 368 $\perp$ |  |  |       |       |          |             | 368   368   368   368   368   368 |         |                         |                                |          | 368   368   368   368   368   368                                                                                                    |          |               |             |                           |                               |  | 368   368   368   368   368   368   368   368   |                                       | 3.68    |
|          |                         |                             |  |  |                                                                                                    |  |  |       |       |          |             |                                   |         |                         |                                |          |                                                                                                    |          |               |             |                           |                               |  |                                                 |                                       |         |
|          |                         | 3.68 3.68 3.68 3.68 3.68    |  |  |                                                                                                    |  |  |       |       |          |             |                                   |         |                         |                                |          |                                                                                                    |          |               |             |                           |                               |  |                                                 |                                       |         |

<span id="page-16-1"></span>**Figure 11.** Initial distribution of currents over the ERs. **Figure 11.** Initial distribution of currents over the ERs. **Figure 11.** Initial distribution of currents over the ERs.

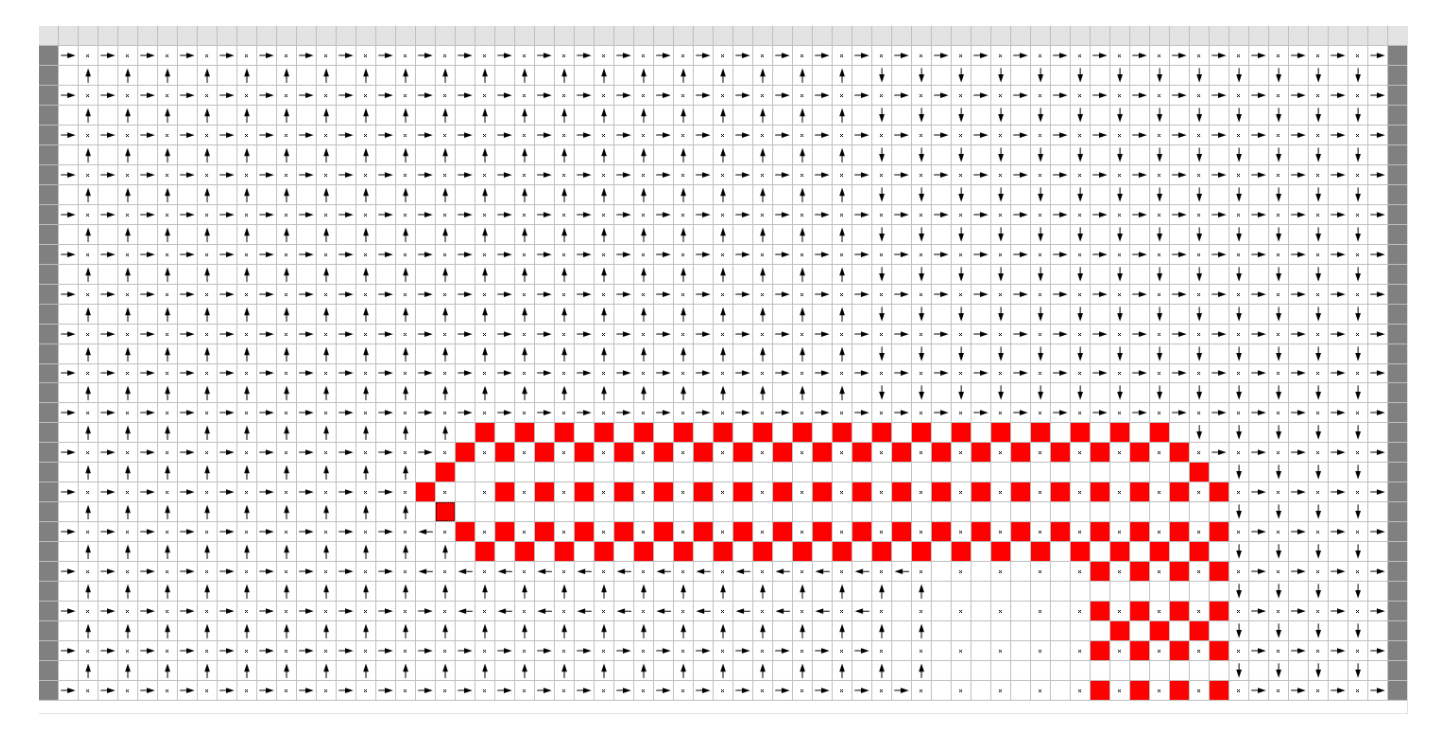

Figure 12. Current directions over the grid branches after a laser trim.

The distribution of currents shows that the current at the ERs adjacent to the path corners is more than 100% higher than the original values for this example. Additionally, note the section of the resistor below the L-cut. Figures [12](#page-16-1) and [13](#page-17-1) show that the resistive film segment under the second leg of the path also acts as a resistor, and the currents on the branches of this segment are rather significant.

<span id="page-17-1"></span>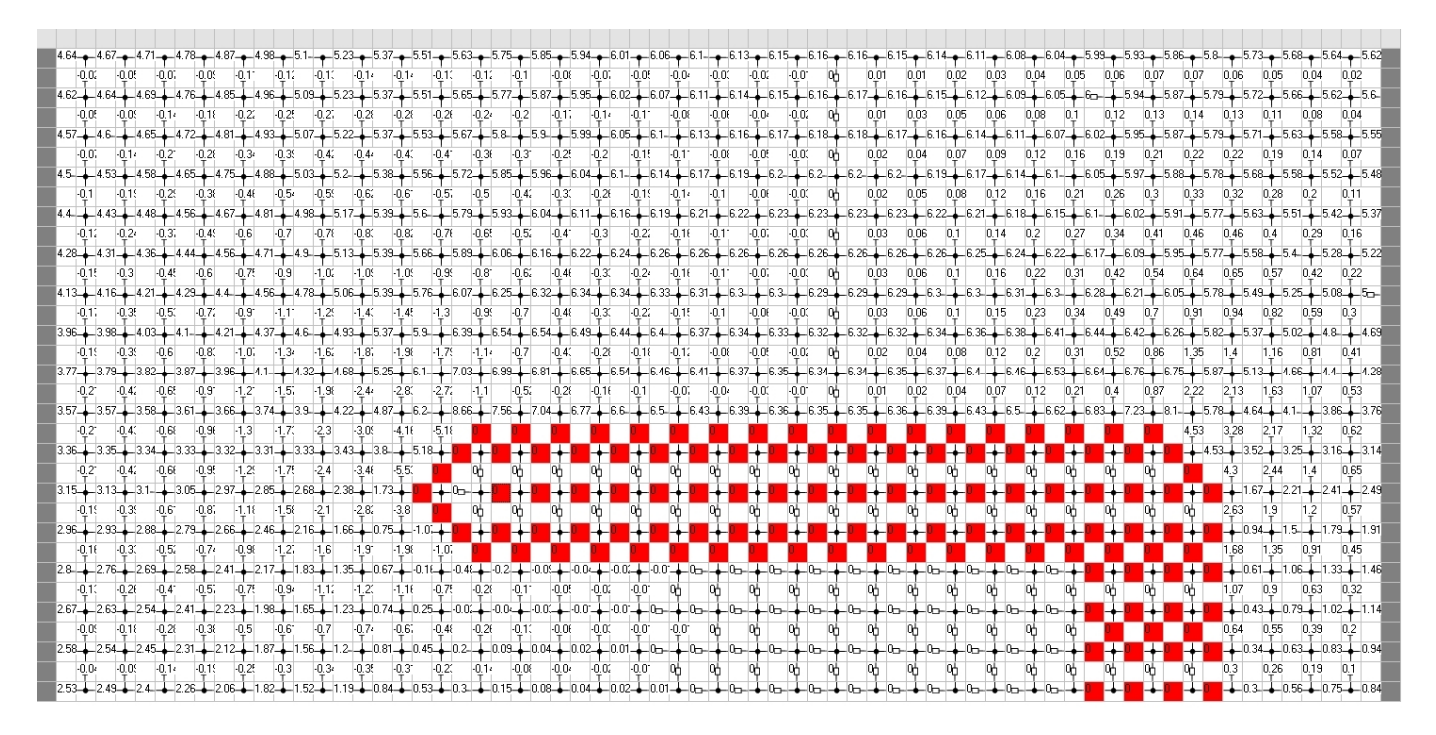

**Figure 13.** Distribution of currents over the grid branches after a laser trim. **Figure 13.** Distribution of currents over the grid branches after a laser trim.

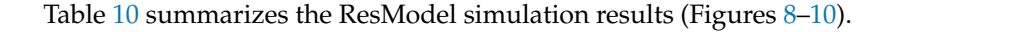

<span id="page-17-2"></span>**Table 10.** ResModel trim simulation results.

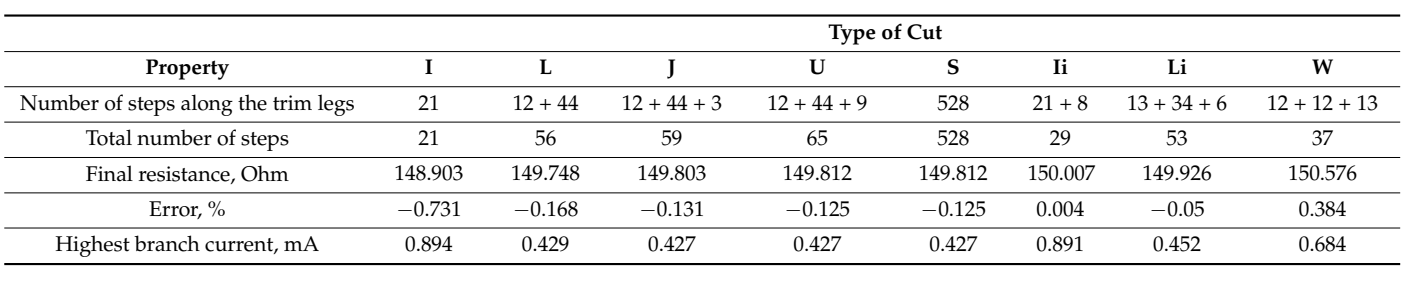

## <span id="page-17-0"></span> $\ell$  21  $\ell$  +  $\ell$  12  $\ell$  + 44  $\ell$  528  $\ell$  +  $\ell$  54  $\ell$  +  $\ell$  54  $\ell$  +  $\ell$  +  $\ell$  +  $\ell$  +  $\ell$  +  $\ell$  +  $\ell$  +  $\ell$  +  $\ell$  +  $\ell$  +  $\ell$  +  $\ell$  +  $\ell$  +  $\ell$  +  $\ell$  +  $\ell$  +  $\ell$  +  $\ell$  +  $\ell$  +  $\ell$  +  $\ell$  +  $\$ **6. Discussion**

 $\sigma$ . Diction of  $\sigma$ The resistor trim curves produced by ResModel agree well with [\[5,](#page-20-1)[6,](#page-20-2)[23,](#page-20-17)[27,](#page-20-19)[33,](#page-20-23)[34,](#page-20-24)[36\]](#page-21-1). The "hot spot" locations at the laser cut path and the current directions also correlate very<br> $\frac{11}{2}$   $\frac{11}{2}$   $\frac{11}{2}$   $\frac{11}{2}$   $\frac{11}{2}$   $\frac{11}{2}$   $\frac{11}{2}$   $\frac{11}{2}$   $\frac{11}{2}$   $\frac{11}{2}$   $\frac{11}{2}$   $\frac{11$ wently  $\{16, 26, 27, 60\}$ . The carrent rotal above presented in  $\{6, 6, 22, 60\}$  are signally different. We believe this is due to the visualization features of the specific simulator, not to well with [\[18](#page-20-13)[,20](#page-20-14)[,27](#page-20-19)[,36\]](#page-21-1). The current load distributions presented in [\[5](#page-20-1)[,6](#page-20-2)[,22](#page-20-16)[,33\]](#page-20-23) are slightly any errors in the models.

**6. Discussion** The ResModel software not only verifies the models and algorithms for estimating the electrophysical parameters of resistive medium (thin film, thick film, or foil) but is also a valuable tool for studying the relationships between the resistor configuration and its performance such as the max power dissipation, resistance drift over time, etc. The proposed approaches to simulation allow us to calculate the final resistance after a certain trim and to investigate the distribution of current, voltage, and power over the ERs. In the future, this will enable the specification of the criteria important for resistor operation  $\text{turb}$  as:  $\text{turb}$  as: such as:

- Min number of hot spots;
- performance such as the max power dissipation, respectively. The process  $\frac{1}{2}$  and  $\frac{1}{2}$  and  $\frac{1}{2}$  and  $\frac{1}{2}$  and  $\frac{1}{2}$  and  $\frac{1}{2}$  and  $\frac{1}{2}$  and  $\frac{1}{2}$  and  $\frac{1}{2}$  and  $\frac{1}{2}$  and  $\frac{1}{2}$ • Min length of the trim path and min HAZ where the current load is greater than<br>• a crossified share of the initial current load. a specified share of the initial current load;
- Max acceptable power dissipation.

The above software features are extremely important to embed the proposed models and algorithms in industrial laser equipment for resistor trimming. The models are very versatile in terms of simulating resistors and trims of various configurations beyond those discussed in this paper.

In general, we consider the combination of the following factors to be the main novelty of the software developed and presented in this work. Firstly, this system has a wide functionality: calculating the resistance value for various types of trimming cuts and for various configurations of resistive elements, searching for optimal trimming trajectories according to one or another criterion, building trimming curves, determining the current load and power dissipation in any of the sections of the resistive conductive environment. Secondly, the ResModel software is a specialized tool for modeling the process of trimming film and foil resistors; this allows the use of computing tools tuned specifically to solve such problems, which provides a significant increase in speed and much higher visibility. Additionally, thirdly (and most importantly), despite the complete autonomy and independence of the developed software, its final purpose is to be integrated into the control system of industrial laser equipment for adjusting film and foil resistors. Indeed, if the user sets all the initial data for modeling (Table [3](#page-6-0) in the article under consideration) manually when used independently, then when embedded in a real control system, part of the data (geometrical dimensions of the resistor, diameter, and location of the laser radiation spot) will be received by the system using the optical system of the installation and machine vision algorithms, and the other part with the help of measuring instruments (ohmmeter or other measuring system).

We should also mention such critical characteristics of any simulation model as accuracy and performance [\[53\]](#page-21-12). For a complete analysis of these characteristics, it will be advisable to simulate identical resistors in different software packages (dedicated and general purpose). The resistance simulation results should be compared to the resistance of actual trim resistors formed of various resistive materials and in the commonly used configurations. Such a model verification is highly relevant to meet the chip miniaturization and process automation trends. The next and final publication in this series will cover these criteria in detail.

## <span id="page-18-0"></span>**7. Conclusions**

We developed the ResModel simulation software based on the previously presented grid models of the resistor laser trimming.

As to the further development of this field in general and the ResModel software in particular, it should be noted that the currently available electrophysical properties of resistors are for DC only. However, a significant number of resistors are used in HF and UHF circuits. They are attenuators, power dividers, converters, and loads. Additional characteristics, such as capacitance and inductance, power dissipation under pulse load, etc. [\[54](#page-21-13)[,55\]](#page-21-14), should be studied. The extra functionality requires new calculation algorithms and visualization tools. The introduction of such functions first in the ResModel software and then in the industrial controllers will enable the selection of an optimal laser trim path for adjusting not only the resistance of individual resistors, but also for the optimization of such parameters as frequency, the amplitude of the AC signal, or complex interference. Moreover, trimming removes some cost-related issues discussed in [\[56\]](#page-21-15).

We believe the detailed description of the simulation model building and the trim control algorithm is a significant advantage of this study in particular and the cycle of papers. The authors hope that this work and further research of the model as part of a simulation system and an industrial laser trimming machine will invite other researchers to discuss and explore this area in depth.

**Author Contributions:** Conceptualization, V.V.K. and V.V.C.; methodology, V.V.K.; validation, O.S.S.; investigation, V.V.K., V.V.C., O.S.S., E.V.Z. and I.K.T.; writing (original draft), V.V.K.; writing (review and editing), V.V.K., O.S.S., E.V.Z. and I.K.T.; supervision, V.V.K.; funding, E.V.Z. and I.K.T. All authors have read and agreed to the published version of the manuscript.

**Funding:** The research is partially funded by the Ministry of Science and Higher Education of the Russian Federation as part of the World-Class Research Center program: Advanced Digital **Funding:** The research is partially funded by the Ministry of Science and Higher Education of the Technologies (contract No. 075-15-2022-312 dated 20.04.2022). nologies (contract No. 075‐15‐2022‐312 dated 20.04.2022). Russian Federation as part of the World Class Research Center program: Advanced Digital

**Data Availability Statement:** Not applicable. **Data Availability Statement:** Not applicable.

**Conflicts of Interest:** The authors declare no conflict of interest.

## <span id="page-19-4"></span><span id="page-19-3"></span>**Appendix A Appendix A**

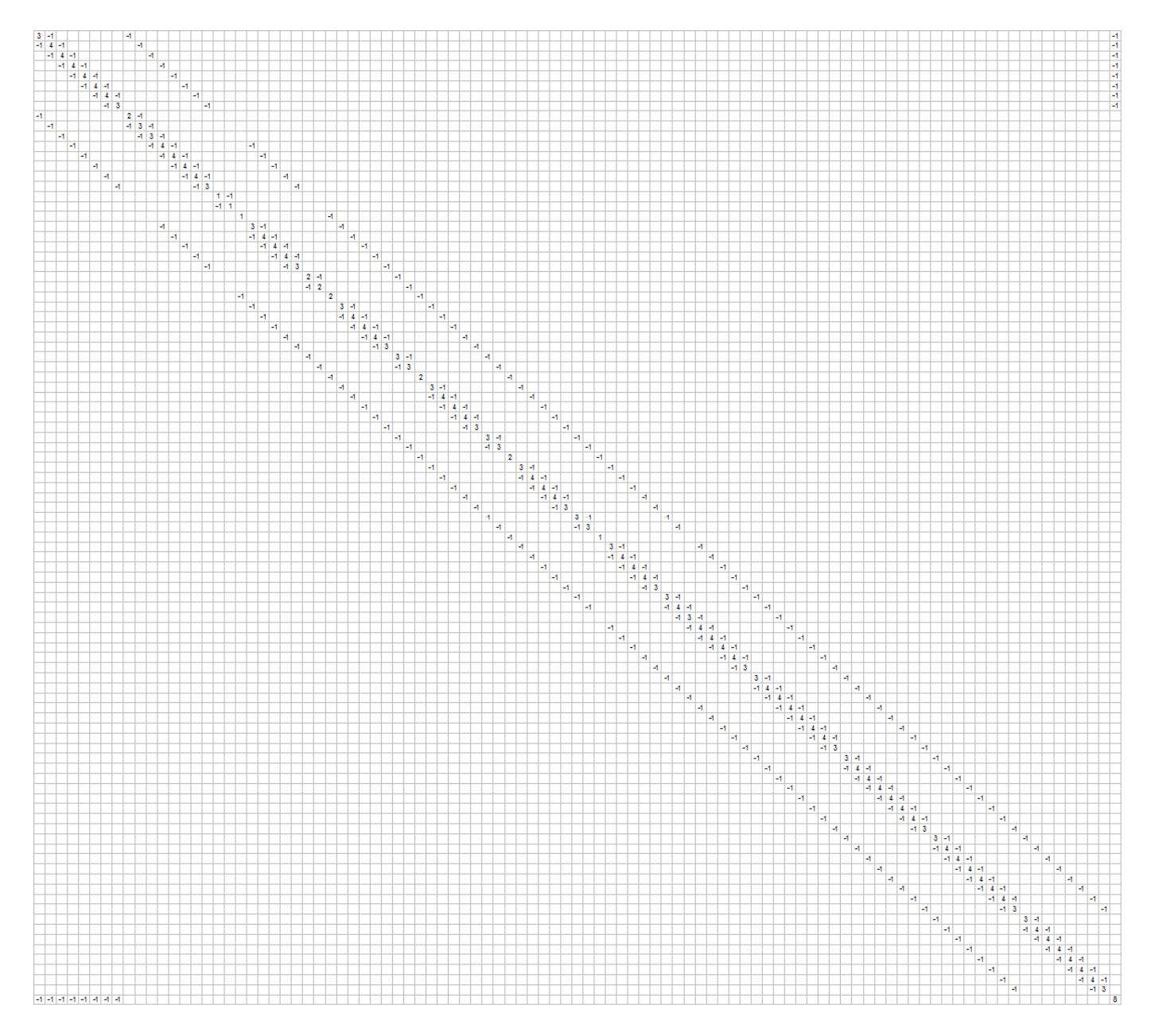

**Figure A1.** The system matrix for the example given in Section 3. **Figure A1.** The system matrix for the example given in Section [3.](#page-5-0)

## **References**

- <span id="page-19-0"></span>1. Denisenko, V.V. *Computer Control of Technological Process, Experiment, Equipment*; Hotline-Telecom Publishers: Moscow, Russia, 2011; p. 606. (In Russian)
- <span id="page-19-1"></span>2. Kondrashov, V.V.; Chapkin, V.V.; Lukashenkov, A.V. Circuit simulation of the process of film resistive elements laser trimming under the effect of a measuring current source. *J. Phys. Conf. Ser.* **2018**, *1109*, 012012. [\[CrossRef\]](http://doi.org/10.1088/1742-6596/1109/1/012012)
- <span id="page-19-2"></span>3. Kondrashov, V.V.; Chapkin, V.V.; Seredin, O.S.; Zemlyakov, E.V.; Pozdeeva, E.Y. Circuit Simulation of Film Resistor Laser Trimming with a Measuring Voltage Source. *Electronics* **2022**, *11*, 767. [\[CrossRef\]](http://doi.org/10.3390/electronics11050767)
- <span id="page-20-0"></span>4. Tam, W.S.; Kok, C.W. Tutorial on Resistor Trimming. *Solid State Electron. Lett.* **2021**, *3*, 11–18. [\[CrossRef\]](http://doi.org/10.1016/j.ssel.2021.12.004)
- <span id="page-20-1"></span>5. Sandborn, P.; Sandborn, P. Using embedded resistor emulation and trimming to demonstrate measurement methods and associated engineering model development. *Int. J. Eng. Educ.* **2007**, *23*, 834.
- <span id="page-20-2"></span>6. Sandborn, P. A Random Trimming Approach for Obtaining High-Precision Embedded Resistors. *IEEE Trans. Adv. Packag.* **2008**, *31*, 76–81. [\[CrossRef\]](http://doi.org/10.1109/TADVP.2007.908030)
- <span id="page-20-3"></span>7. Sadkov, V.D.; Pilkevich, A.V.; Fomina, K.S. Modeling of the Laser Trimming Process of the Film Absorbing Elements. *Nano-I Mikrosist. Tekhnika* **2018**, *20*, 402–408. (In Russian) [\[CrossRef\]](http://doi.org/10.17587/nmst.20.402-408)
- 8. Korshunova, E.N.; Sadkov, V.D. Process modeling of laser trimming of resistance of the film resistor. In Proceedings of the XXIV International Scientific and Technical Conference, Nizhny Novgorod, Russia, 20 April 2018; pp. 117–121. (In Russian)
- <span id="page-20-4"></span>9. Pilkevich, A.V.; Sadkov, V.D. Mathematical Apparatus for Modeling Passive Elements of Integrated Circuits. In Proceedings of the XXVII International Conference, Nizhny Novgorod, Russia, 23–24 April 2021; pp. 1023–1027. (In Russian)
- <span id="page-20-5"></span>10. Pilkevich, A.V.; Fomina, K.S.; Sadkov, V.D. Modeling of process of laser matching of the film absorbing elements in ELCUT. In Proceedings of the XXIV International Scientific and Technical Conference, Nizhny Novgorod, Russia, 20 April 2018; pp. 154–159. (In Russian)
- <span id="page-20-6"></span>11. ELCUT—Simulation Program. Available online: <http://elcut.ru/index.htm> (accessed on 1 December 2022).
- <span id="page-20-7"></span>12. Walton, A.; Holwill, R.; Robertson, J. Numerical simulation of resistive interconnects for integrated circuits. *IEEE J. Solid-State Circuits* **1985**, *20*, 1252–1258. [\[CrossRef\]](http://doi.org/10.1109/JSSC.1985.1052465)
- <span id="page-20-8"></span>13. Horowitz, M.; Dutton, R. Resistance Extraction from Mask Layout Data. Computer-Aided Design of Integrated Circuits and Systems. *IEEE Trans. Comput. Aided Des. Integr. Circuits Syst.* **1983**, *2*, 145–150. [\[CrossRef\]](http://doi.org/10.1109/TCAD.1983.1270032)
- <span id="page-20-9"></span>14. Van der Woerd, A.C.; van Lammeren, J.P.M.; Janse, R.J.H.; van Beynhem, R.H. Calculation of the resistance value of lasertrimmable planar resistors in an interactive mask-layout design system. *IEEE J. Solid-State Circuits* **1984**, *19*, 532–537. [\[CrossRef\]](http://doi.org/10.1109/JSSC.1984.1052178)
- <span id="page-20-10"></span>15. Rubanovich, M.G.; Aleksandrov, N.V.; Manusov, V.Z.; Khrustalyov, V.A. Electromagnetic simulation of film resistor. *Proc. Tomsk. State Univ. Control. Syst. Radioelectron.* **2013**, *3*, 63–70. (In Russian)
- <span id="page-20-11"></span>16. Mueller, M.; Mickanin, W. Functional Laser Trimming of Thin Film Resistors on Silicon ICs. In Proceedings of the SPIE 0611, Laser Processing of Semiconductors & Hybrids, Los Angeles, CA, USA, 21–22 January 1986. [\[CrossRef\]](http://doi.org/10.1117/12.956413)
- <span id="page-20-12"></span>17. Mitsuhashi, T.; Yoshida, K. A Resistance Calculation Algorithm and Its Application to Circuit Extraction. *IEEE Trans. Comput. -Aided Des. Integr. Circuits Syst.* **1987**, *6*, 337–345. [\[CrossRef\]](http://doi.org/10.1109/TCAD.1987.1270278)
- <span id="page-20-13"></span>18. Ramirez-Angulo, J.; Geiger, R.; Sanchez-Sinencio, E. Characterization, Evaluation, and Comparison of Laser-Trimmed Film Resistors. *Solid State Circuits IEEE J. Solid-State Circuits* **1988**, *22*, 1177–1189. [\[CrossRef\]](http://doi.org/10.1109/JSSC.1987.1052871)
- 19. Ramirez-Angulo, J.; Wang, R.; Geiger, R. Improvement of laser trimmed film resistor stability by selection of optimal trim paths. *IEEE Int. Sympoisum. Circuits Syst.* **1991**, *4*, 2188–2191.
- <span id="page-20-14"></span>20. Ramirez-Angulo, J.; Geiger, R. New laser-trimmed film resistor structures for very high stability requirements. *IEEE Trans. Electron. Devices* **1988**, *35*, 516–518. [\[CrossRef\]](http://doi.org/10.1109/16.2487)
- <span id="page-20-15"></span>21. Shier, J. A finite-mesh technique for laser trimming of thin-film resistors. *IEEE J. Solid-State Circuits* **1988**, *23*, 1005–1009. [\[CrossRef\]](http://doi.org/10.1109/4.352)
- <span id="page-20-16"></span>22. Papp, G.M. Simulation of Laser Trimming of Film Resistors. *Period. Polytech. Electr. Eng.* **1993**, *37*, 43–52.
- <span id="page-20-17"></span>23. Moran, P.; Maiti, C. A Program to Predict the Resistance of Trimmed Film Resistors. *Act. Passiv. Electron. Components. Hindawi Publ. Corp.* **1976**, *3*, 153–164. [\[CrossRef\]](http://doi.org/10.1155/APEC.3.153)
- <span id="page-20-18"></span>24. Schimmanz, K.; Kost, A. BEM Simulation of Laser Trimmed Hybrid IC Resistors. *Int. J. Appl. Electromagn. Mech.* **2004**, *19*, 253–256. [\[CrossRef\]](http://doi.org/10.3233/JAE-2004-572)
- 25. Schimmanz, K.; Kost, A. Formulation of mixed elements for the 2D-BEM. *COMPEL Int. J. Comput. Maths. Electr. Electron. Eng.* **2004**, *23*, 866–875. [\[CrossRef\]](http://doi.org/10.1108/03321640410553292)
- 26. Schimmanz, K.; Jacobsen, S.M. *Resistance Post-Trim Drift Index for Film Resistors to Be Trimmed*; Preprint BTU-Cottbus M-01/02; BTU: Cottbus, Germany, 2002.
- <span id="page-20-19"></span>27. Schimmanz, K.; Jacobsen, S.M. *Film Resistor Design for High Precision Laser Trimming*; Preprint BTU-Cottbus M-02/02. Available online: <http://resistor.vitr.org/rdesign.pdf> (accessed on 1 December 2022).
- <span id="page-20-20"></span>28. RCutSim—Simulation Program. Available online: <http://resistor.vitr.org/> (accessed on 1 December 2022).
- <span id="page-20-21"></span>29. Qinfang, X.; Shiyu, L.; Meizhi, R. Resistance calculation from geometric layout data by boundary element method. In International Conference on Circuits and Systems. In Proceedings of the 1991 International Conference on Circuits and Systems, Shenzhen, China, 16–17 June 1991; pp. 863–866. [\[CrossRef\]](http://doi.org/10.1109/CICCAS.1991.184498)
- 30. Hulong, Z.; Jie, Z. Analytical Solution of Chip Resistor's Trimming Behavior. In Proceedings of the 36th Youth Academic Annual Conference of Chinese Association of Automation (YAC), Nanchang, China, 28–30 May 2021; pp. 632–636. [\[CrossRef\]](http://doi.org/10.1109/YAC53711.2021.9486463)
- 31. Hall, P.M. Resistance calculations for thin film patterns. *Thin Solid Films* **1968**, *1*, 277–295. [\[CrossRef\]](http://doi.org/10.1016/0040-6090(68)90046-1)
- <span id="page-20-22"></span>32. Chawla, B.R.; Gummel, H.K. A boundary technique for calculation of distributed resistance. *IEEE Trans. Electron Devices* **1970**, *17*, 915–925. [\[CrossRef\]](http://doi.org/10.1109/T-ED.1970.17095)
- <span id="page-20-23"></span>33. Kaminski, S.; Mis, E.; Szymendera, M.; Dziedzic, A. New Trim Configurations for Laser Trimmed Thick-Film Resistors— Experimental Verification. *IMAPS J. Microelectron. Electron. Packag.* **2005**, *2*, 19–24. [\[CrossRef\]](http://doi.org/10.4071/1551-4897-2.1.19)
- <span id="page-20-24"></span>34. Wroński, M.; Kamiński, S.; Miś, E.; Dziedzic, A. New trim configurations for laser trimmed thick-film resistors—Theoretical analysis, numerical simulation and experimental verification. *Microelectron. Reliab.* **2005**, *45*, 1941–1948. [\[CrossRef\]](http://doi.org/10.1016/j.microrel.2005.03.006)
- <span id="page-21-0"></span>35. Laser Systems—Aurel Automation. Available online: <https://www.aurelautomation.com/laser-systems/> (accessed on 1 December 2022).
- <span id="page-21-1"></span>36. Manolescu, A.; Manolescu, A.M. Laser Trimming Modeling of Thin Film Integrated Resistors. In Proceedings of the International Semiconductor Conference, CAS 2007, Sinaia, Romania, 15–17 October 2007; pp. 473–476. [\[CrossRef\]](http://doi.org/10.1109/SMICND.2007.4519763)
- <span id="page-21-2"></span>37. Birkett, M.; Penlington, R. Laser Trim Pattern Optimization for CuAlMo Thin-Film Resistors. *IEEE Trans. Compon. Packag. Manuf. Technol.* **2013**, *3*, 523–529. [\[CrossRef\]](http://doi.org/10.1109/TCPMT.2012.2223468)
- <span id="page-21-3"></span>38. Alafogianni, M.; Penlington, R.; Birkett, M. Resistor trimming geometry; past, present and future. *IOP Conf. Ser. Mater. Sci. Eng.* **2016**, *104*, 012002. [\[CrossRef\]](http://doi.org/10.1088/1757-899X/104/1/012002)
- <span id="page-21-4"></span>39. Antonov, Y. Features of application of the laser method for normalization of accuracy of resistors in hybrid integrated circuits. *Key Eng. Mater.* **2005**, *291–292*, 643–646. [\[CrossRef\]](http://doi.org/10.4028/www.scientific.net/KEM.291-292.643)
- <span id="page-21-5"></span>40. Lasers and Apparatus. Available online: <https://laserapr.ru/category/podgonka-rezistivnyh-elementov/> (accessed on 1 December 2022)
- <span id="page-21-6"></span>41. Josef, S.; Kolarik, J.; Szendiuch, I. Prediction of the Thick Film Resistor Trimming. 2017. Available online: [https:](https://www.semanticscholar.org/paper/PREDICTION-OF-THE-THICK-FILM-RESISTOR-TRIMMING-Sk%C3%A1cel-Kolarik/0a3f47817ecc496e38752a4023b3422304c46ac5/) [//www.semanticscholar.org/paper/PREDICTION-OF-THE-THICK-FILM-RESISTOR-TRIMMING-Sk%C3%A1cel-Kolarik/](https://www.semanticscholar.org/paper/PREDICTION-OF-THE-THICK-FILM-RESISTOR-TRIMMING-Sk%C3%A1cel-Kolarik/0a3f47817ecc496e38752a4023b3422304c46ac5/) [0a3f47817ecc496e38752a4023b3422304c46ac5/](https://www.semanticscholar.org/paper/PREDICTION-OF-THE-THICK-FILM-RESISTOR-TRIMMING-Sk%C3%A1cel-Kolarik/0a3f47817ecc496e38752a4023b3422304c46ac5/) (accessed on 1 December 2022).
- <span id="page-21-7"></span>42. Antonov, Y.N. Application of Computer Graphics to Resistor Laser Trimming. In Proceedings of the International Conference on Microelectronics in Mechanical Engineering, Ulyanovsk, Russia, 11–12 March 1992; pp. 39–40. (In Russian)
- <span id="page-21-8"></span>43. Gantmacher, F.R. *Matrix Theory*; Nauka: Moscow, Russia, 1988; p. 552. (In Russian)
- 44. Kharchenko, S.A. Parallel Iterative Algorithm for Solving Asymmetric Systems of Linear Equations with Partial Preservation of Spectral/Singular Information and Explicit Restarts. *Comput. Methods Program.* **2010**, *11*, 373–381.
- 45. Greenbaum, A. *Iterative Methods for Solving Linear Systems*; Society for Industrial and Applied Mathematics (SIAM): Philadelphia, PA, USA, 1997. [\[CrossRef\]](http://doi.org/10.1137/1.9781611970937)
- 46. Golub, G.H.; van Loan, C.F. *Matrix Computations*, 3rd ed.; John Hopkins University Press: London, UK, 1996; p. 687.
- 47. Lukas, J.R. Matrix Analysis of Networks. Available online: [http://prof.rohan.lucas.lk/images/notes/ENotes/EE201\\_matrix\\_](http://prof.rohan.lucas.lk/images/notes/ENotes/EE201_matrix_analysis.pdf) [analysis.pdf](http://prof.rohan.lucas.lk/images/notes/ENotes/EE201_matrix_analysis.pdf) (accessed on 1 December 2022).
- 48. Chua, L.O.; Pen-Min, L. *Computer-Aided Analysis of Electronic Circuits: Algorythms and Calculation Methods*; Translated from English; Energiya Publishers: Moscow, Russia, 1980; p. 640. (In Russian)
- 49. Tewarson, R.P. *Sparce Matrices*; Academic Press, Inc.: New York, NY, USA, 1973.
- <span id="page-21-9"></span>50. Ross, D.J.; Willoughby, R.A. *Sparce Matrices and Their Applications*; Plenum Press: New York, NY, USA, 1972.
- <span id="page-21-10"></span>51. Mouton, C. Linear Algebra Libraries. Available online: [https://www.academia.edu/26346676/Linear\\_Algebra\\_Libraries](https://www.academia.edu/26346676/Linear_Algebra_Libraries) (accessed on 1 December 2022).
- <span id="page-21-11"></span>52. Eigen. Available online: [http://eigen.tuxfamily.org/index.php?title=Main\\_Page](http://eigen.tuxfamily.org/index.php?title=Main_Page) (accessed on 1 December 2022).
- <span id="page-21-12"></span>53. Mourtzis, D. Simulation in the design and operation of manufacturing systems: State of the art and new trends. *Int. J. Prod. Res.* **2019**, *58*, 1927–1949. [\[CrossRef\]](http://doi.org/10.1080/00207543.2019.1636321)
- <span id="page-21-13"></span>54. Mitkov, A.S.; Razinkin, V.P.; Khrustalyov, V.A. Increasing the Input Power in Multielement Microwave Film Attenuators. *Proc. Russ. High. Educ. Acad.* **2021**, *3*, 32–43. [\[CrossRef\]](http://doi.org/10.17212/1727-2769-2021-3-32-43)
- <span id="page-21-14"></span>55. Pilkevich, A.V.; Sadkov, V.D. Thin Film Absorbing Elements for GIS Embedded Attenuators. *Univ. Bulletin. Electron.* **2021**, *26*, 521–532. [\[CrossRef\]](http://doi.org/10.24151/1561-5405-2021-26-6-521-532)
- <span id="page-21-15"></span>56. Sandborn, P. An assessment of the applicability of embedded resistor trimming and rework. *IEEE Trans. Electron. Packag. Manuf.* **2005**, *28*, 176–186. [\[CrossRef\]](http://doi.org/10.1109/TEPM.2005.848473)

**Disclaimer/Publisher's Note:** The statements, opinions and data contained in all publications are solely those of the individual author(s) and contributor(s) and not of MDPI and/or the editor(s). MDPI and/or the editor(s) disclaim responsibility for any injury to people or property resulting from any ideas, methods, instructions or products referred to in the content.